**Announcements** 

Declarative Languages

Database management systems (DBMS) are important, heavily used, and interesting!

Database management systems (DBMS) are important, heavily used, and interesting!

A table is a collection of records, which are rows that have a value for each column

### Database management systems (DBMS) are important, heavily used, and interesting!

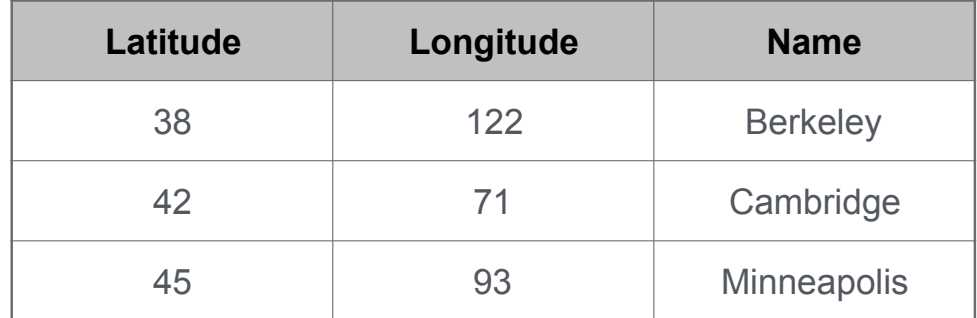

Database management systems (DBMS) are important, heavily used, and interesting!

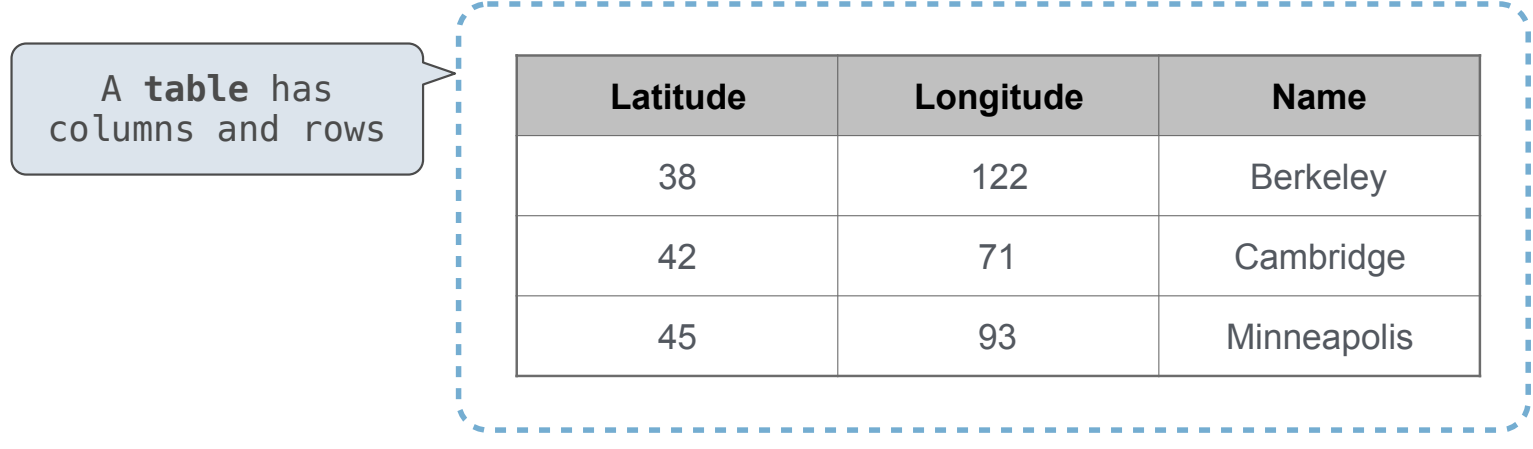

Database management systems (DBMS) are important, heavily used, and interesting!

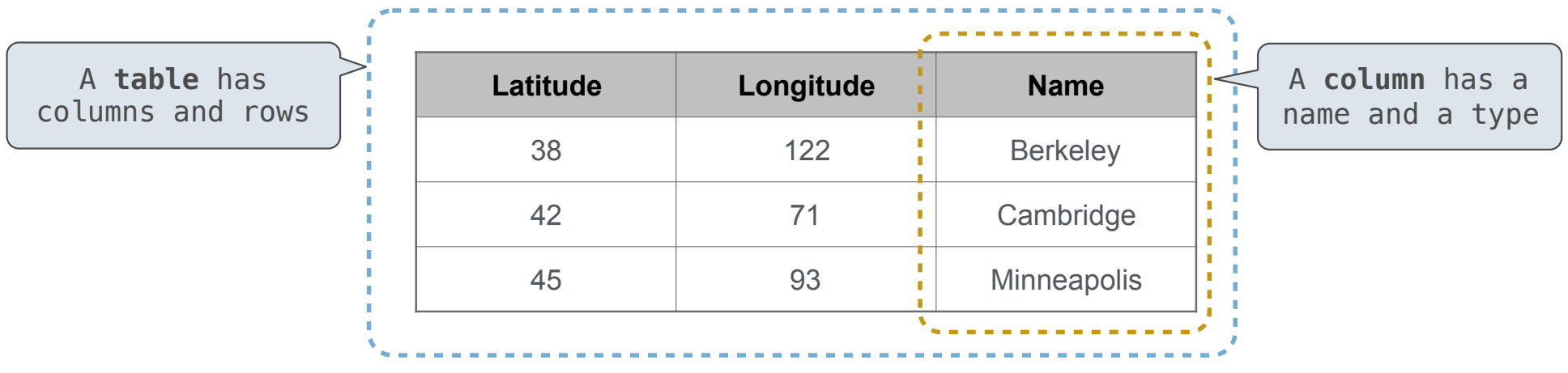

#### Database management systems (DBMS) are important, heavily used, and interesting!

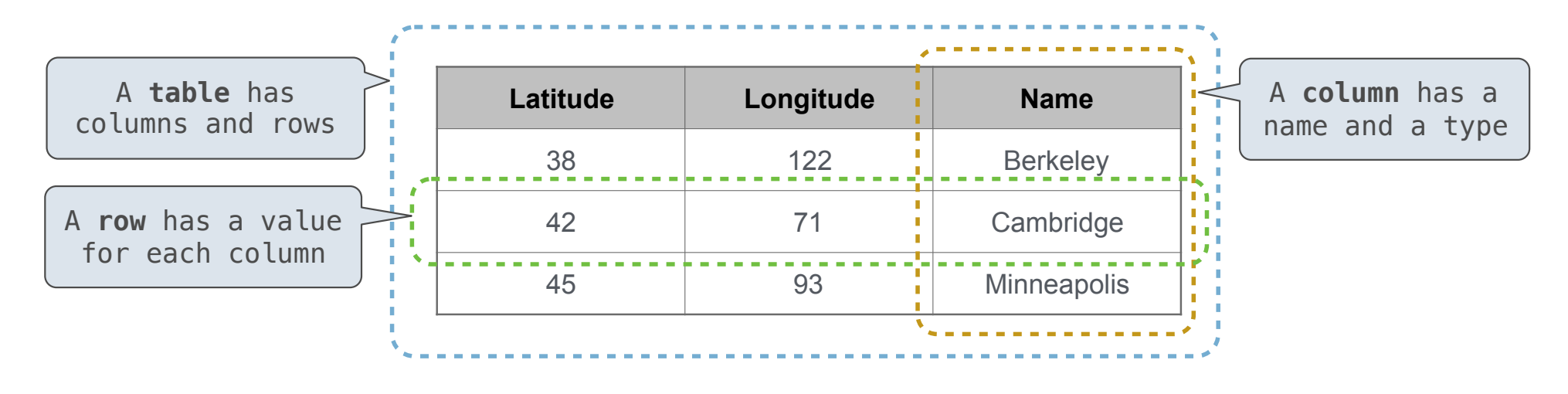

Database management systems (DBMS) are important, heavily used, and interesting!

A table is a collection of records, which are rows that have a value for each column

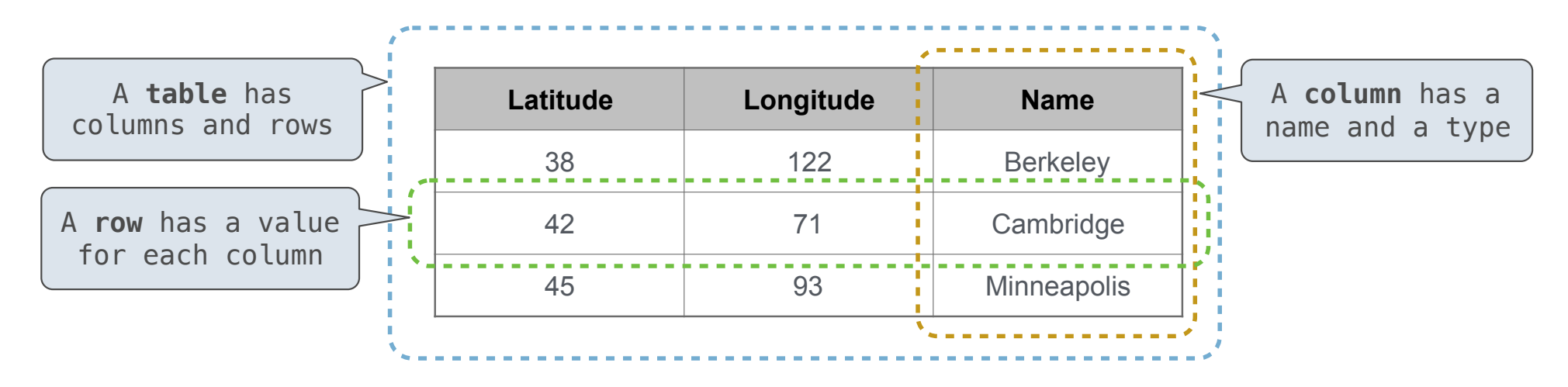

The Structured Query Language (SQL) is perhaps the most widely used programming language

Database management systems (DBMS) are important, heavily used, and interesting!

A table is a collection of records, which are rows that have a value for each column

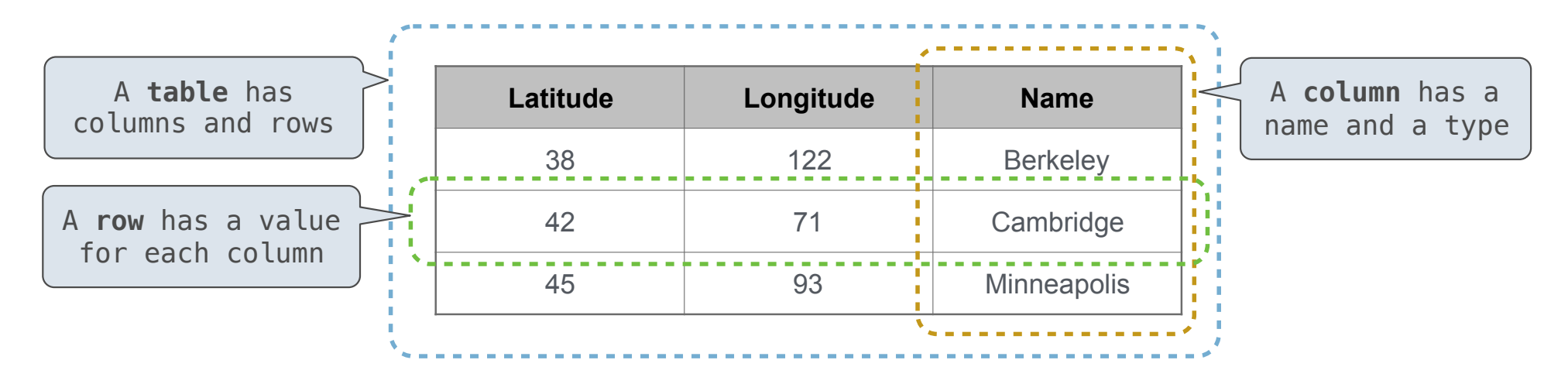

The Structured Query Language (SQL) is perhaps the most widely used programming language SQL is a *declarative* programming language

In **declarative languages** such as SQL & Prolog:

In **declarative languages** such as SQL & Prolog:

• A "program" is a description of the desired result

In **declarative languages** such as SQL & Prolog: • A "program" is a description of the desired result • The interpreter figures out how to generate the result

In **declarative languages** such as SQL & Prolog: • A "program" is a description of the desired result • The interpreter figures out how to generate the result

In **imperative languages** such as Python & Scheme:

In **declarative languages** such as SQL & Prolog: • A "program" is a description of the desired result • The interpreter figures out how to generate the result In **imperative languages** such as Python & Scheme:

• A "program" is a description of computational processes

In **declarative languages** such as SQL & Prolog: • A "program" is a description of the desired result • The interpreter figures out how to generate the result In **imperative languages** such as Python & Scheme: • A "program" is a description of computational processes

• The interpreter carries out execution/evaluation rules

In **declarative languages** such as SQL & Prolog: • A "program" is a description of the desired result • The interpreter figures out how to generate the result In **imperative languages** such as Python & Scheme: • A "program" is a description of computational processes • The interpreter carries out execution/evaluation rules **Cities:**

create table cities as

In **declarative languages** such as SQL & Prolog: • A "program" is a description of the desired result • The interpreter figures out how to generate the result

In **imperative languages** such as Python & Scheme: • A "program" is a description of computational processes • The interpreter carries out execution/evaluation rules

create table cities as select 38 as latitude, 122 as longitude, "Berkeley" as name union

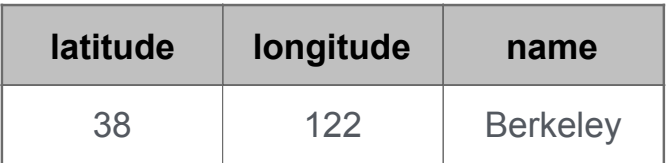

In **declarative languages** such as SQL & Prolog: • A "program" is a description of the desired result • The interpreter figures out how to generate the result

In **imperative languages** such as Python & Scheme: • A "program" is a description of computational processes • The interpreter carries out execution/evaluation rules

create table cities as select 38 as latitude, 122 as longitude, "Berkeley" as name union select 42, and 71, the computation of the contract of the contract of the contract of the contract of the contract of the contract of the contract of the contract of the contract of the contract of the contract of the cont

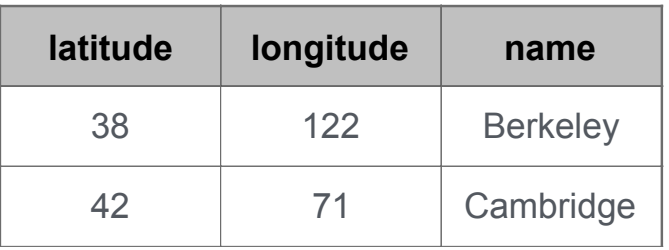

In **declarative languages** such as SQL & Prolog: • A "program" is a description of the desired result • The interpreter figures out how to generate the result

In **imperative languages** such as Python & Scheme: • A "program" is a description of computational processes • The interpreter carries out execution/evaluation rules

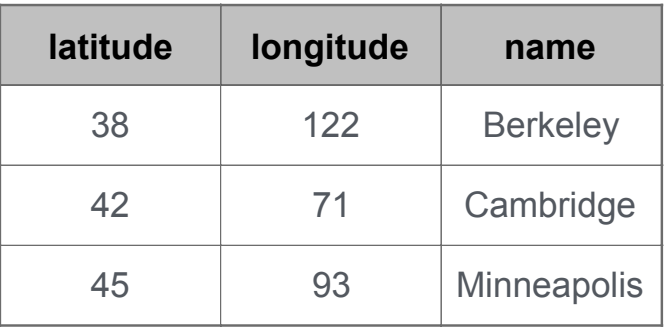

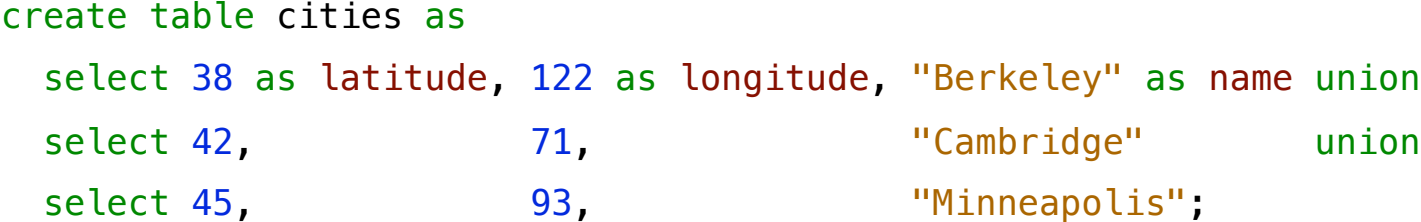

In **declarative languages** such as SQL & Prolog: • A "program" is a description of the desired result • The interpreter figures out how to generate the result

In **imperative languages** such as Python & Scheme: • A "program" is a description of computational processes • The interpreter carries out execution/evaluation rules

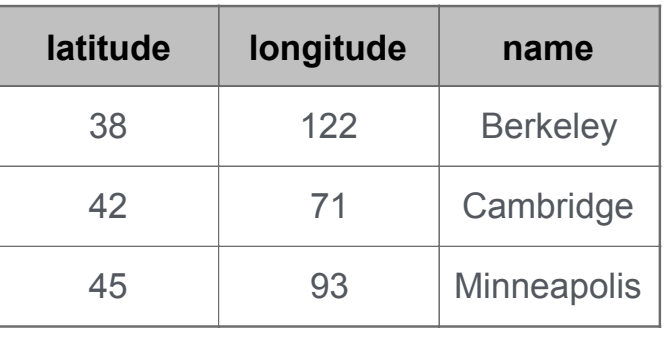

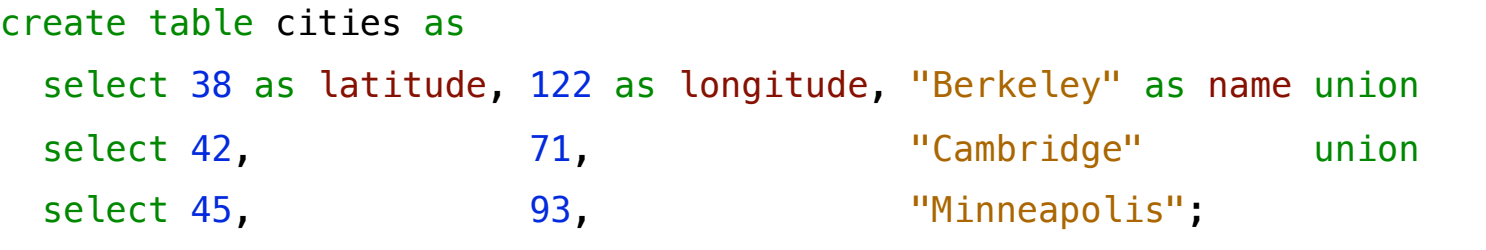

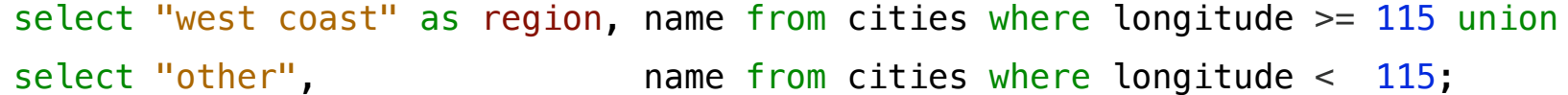

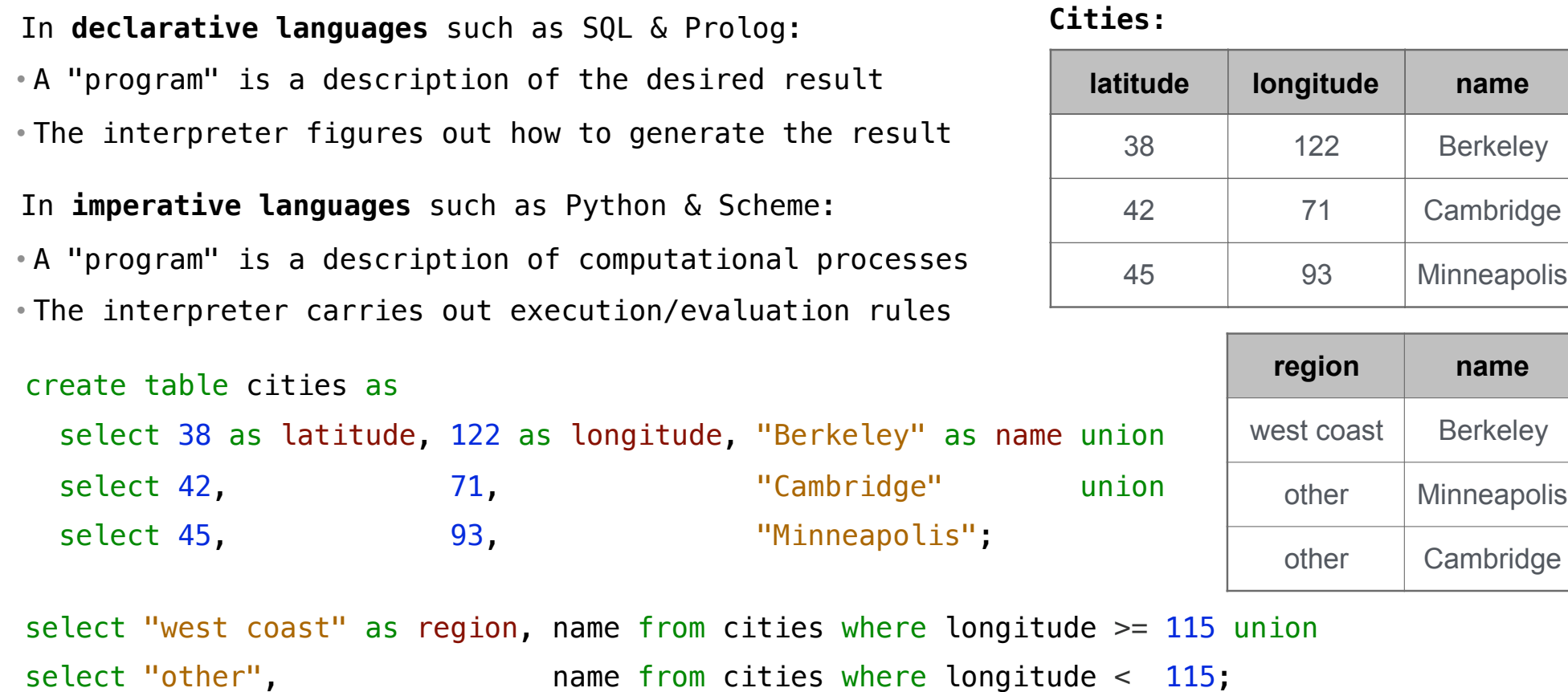

Structured Query Language (SQL)

The SQL language is an ANSI and ISO standard, but DBMS's implement custom variants

7

-----------------------------

The SQL language is an ANSI and ISO standard, but DBMS's implement custom variants • A **select** statement creates a new table, either from scratch or by projecting a table

The SQL language is an ANSI and ISO standard, but DBMS's implement custom variants • A **select** statement creates a new table, either from scratch or by projecting a table • A **create table** statement gives a global name to a table

The SQL language is an ANSI and ISO standard, but DBMS's implement custom variants • A **select** statement creates a new table, either from scratch or by projecting a table • A **create table** statement gives a global name to a table • Lots of other statements exist: **analyze**, **delete**, **explain**, **insert**, **replace**, **update**, etc.

The SQL language is an ANSI and ISO standard, but DBMS's implement custom variants • A **select** statement creates a new table, either from scratch or by projecting a table • A **create table** statement gives a global name to a table • Lots of other statements exist: **analyze**, **delete**, **explain**, **insert**, **replace**, **update**, etc. • Most of the important action is in the **select** statement

The SQL language is an ANSI and ISO standard, but DBMS's implement custom variants • A **select** statement creates a new table, either from scratch or by projecting a table • A **create table** statement gives a global name to a table • Lots of other statements exist: **analyze**, **delete**, **explain**, **insert**, **replace**, **update**, etc. • Most of the important action is in the **select** statement

*Today's theme:*

The SQL language is an ANSI and ISO standard, but DBMS's implement custom variants • A **select** statement creates a new table, either from scratch or by projecting a table • A **create table** statement gives a global name to a table • Lots of other statements exist: **analyze**, **delete**, **explain**, **insert**, **replace**, **update**, etc. • Most of the important action is in the **select** statement

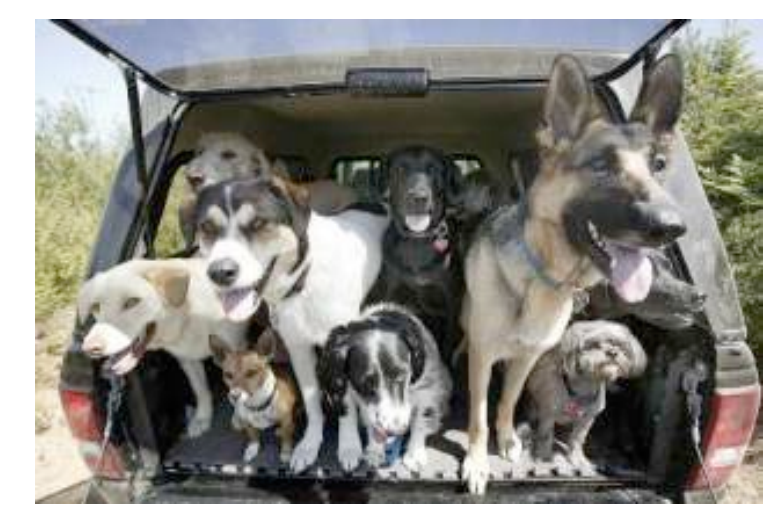

*Today's theme:*

http://awhimsicalbohemian.typepad.com/.a/6a00e5538b84f3883301538dfa8f19970b-800wi

Getting Started with SQL

Install sqlite (version 3.8.3 or later): http://sqlite.org/download.html

Use sqlite online: http://kripken.github.io/sql.js/GUI/

Selecting Value Literals
A **select** statement always includes a comma-separated list of column descriptions

9

A **select** statement always includes a comma-separated list of column descriptions A column description is an expression, optionally followed by **as** and a column name

A **select** statement always includes a comma-separated list of column descriptions A column description is an expression, optionally followed by **as** and a column name select [expression] as [name]

A **select** statement always includes a comma-separated list of column descriptions A column description is an expression, optionally followed by **as** and a column name select [expression] as [name], [expression] as [name]

select [expression] as [name], [expression] as [name], ... A **select** statement always includes a comma-separated list of column descriptions A column description is an expression, optionally followed by **as** and a column name

A **select** statement always includes a comma-separated list of column descriptions A column description is an expression, optionally followed by **as** and a column name select [expression] as [name], [expression] as [name]**;**

A **select** statement always includes a comma-separated list of column descriptions A column description is an expression, optionally followed by **as** and a column name select [expression] as [name] , [expression] as [name]**;**Selecting literals creates a one-row table

A **select** statement always includes a comma-separated list of column descriptions A column description is an expression, optionally followed by **as** and a column name select [expression] as [name] , [expression] as [name]**;**Selecting literals creates a one-row table The union of two select statements is a table containing the rows of both of their results

A **select** statement always includes a comma-separated list of column descriptions A column description is an expression, optionally followed by **as** and a column name select "delano" as parent, "herbert" as child **;**select [expression] as [name] , [expression] as [name]**;** Selecting literals creates a one-row table The union of two select statements is a table containing the rows of both of their results

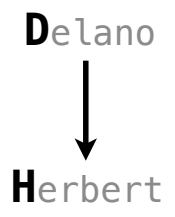

A **select** statement always includes a comma-separated list of column descriptions A column description is an expression, optionally followed by **as** and a column name select [expression] as [name] , [expression] as [name]**;**

Selecting literals creates a one-row table

The union of two select statements is a table containing the rows of both of their results

select "delano" as parent, "herbert" as child union

**D**elano **H**erbert

A **select** statement always includes a comma-separated list of column descriptions A column description is an expression, optionally followed by **as** and a column name select "delano" as parent, "herbert" as child unionselect "abraham" , "barack" , union select [expression] as [name] , [expression] as [name]**;** Selecting literals creates a one-row table The union of two select statements is a table containing the rows of both of their results

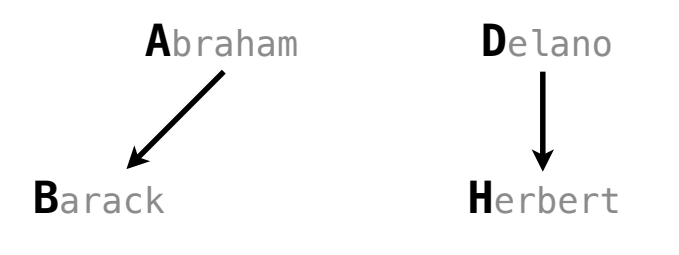

A **select** statement always includes a comma-separated list of column descriptions A column description is an expression, optionally followed by **as** and a column name

select [expression] as [name] , [expression] as [name]**;**

Selecting literals creates a one-row table

The union of two select statements is a table containing the rows of both of their results

select "delano" as parent, "herbert" as child unionselect "abraham" , "barack" , union select "abraham" , "clinton" union

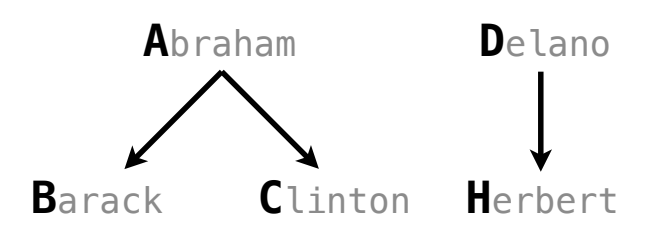

A **select** statement always includes a comma-separated list of column descriptions

A column description is an expression, optionally followed by **as** and a column name

select [expression] as [name] , [expression] as [name]**;**

Selecting literals creates a one-row table

The union of two select statements is a table containing the rows of both of their results

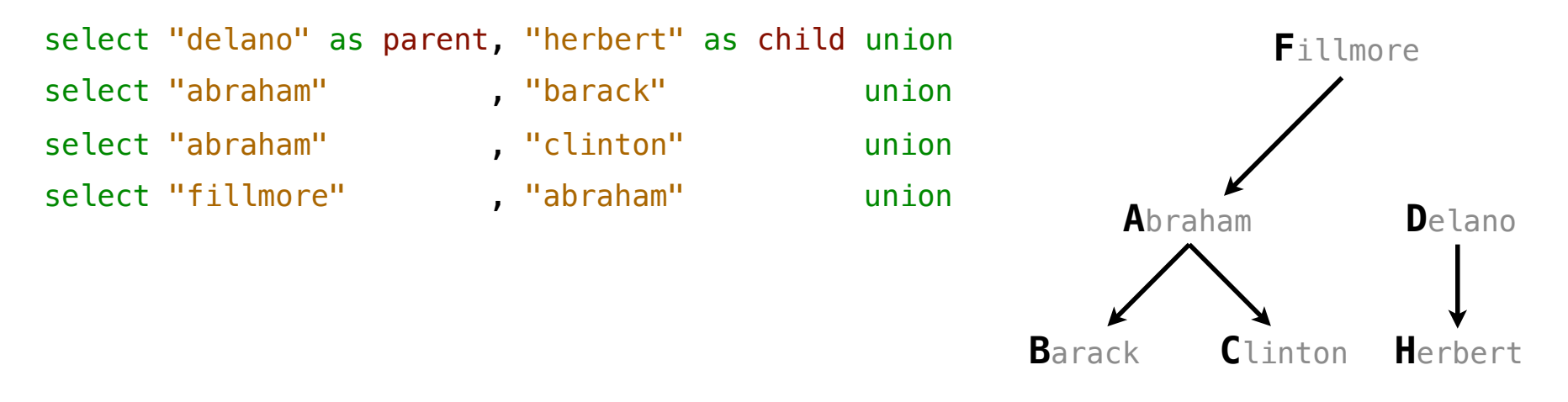

A **select** statement always includes a comma-separated list of column descriptions

A column description is an expression, optionally followed by **as** and a column name

select [expression] as [name] , [expression] as [name]**;**

Selecting literals creates a one-row table

The union of two select statements is a table containing the rows of both of their results

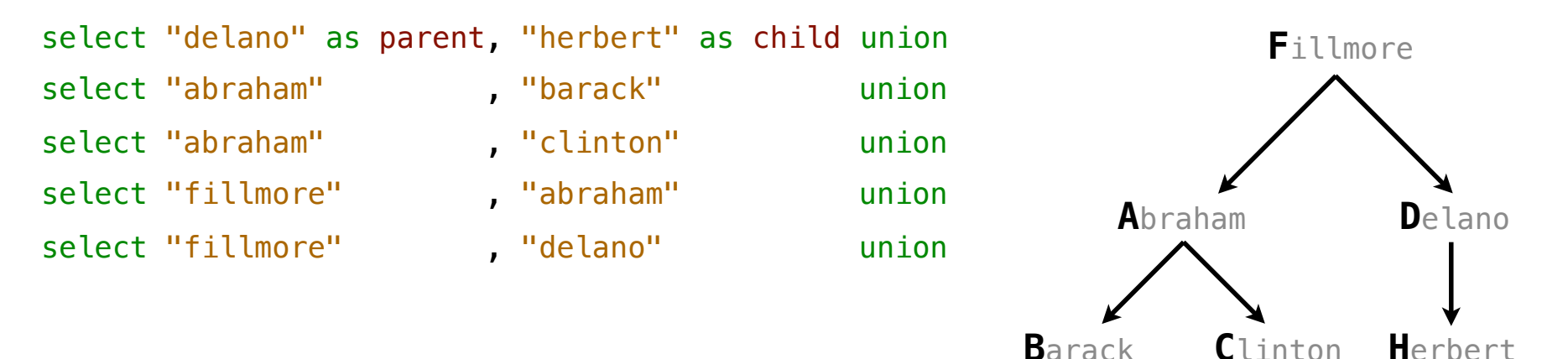

A **select** statement always includes a comma-separated list of column descriptions

A column description is an expression, optionally followed by **as** and a column name

select [expression] as [name] , [expression] as [name]**;**

Selecting literals creates a one-row table

The union of two select statements is a table containing the rows of both of their results

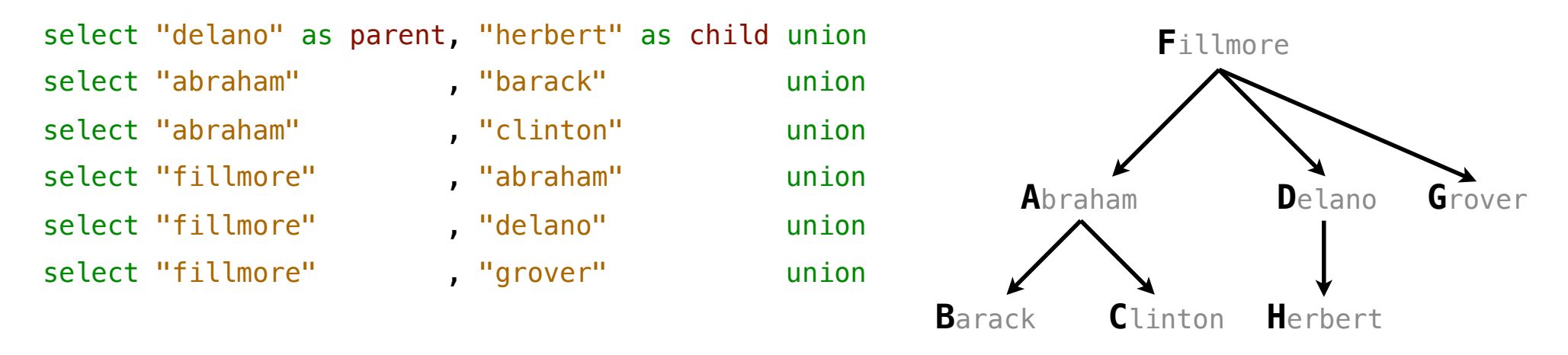

A **select** statement always includes a comma-separated list of column descriptions

A column description is an expression, optionally followed by **as** and a column name

select [expression] as [name] , [expression] as [name]**;**

Selecting literals creates a one-row table

The union of two select statements is a table containing the rows of both of their results

select "delano" as parent, "herbert" as child unionselect "abraham" , "barack" , union select "abraham" , "clinton" union select "fillmore" , "abraham" union select "fillmore" , "delano" union select "fillmore" , "grover" union select "eisenhower" , "fillmore";

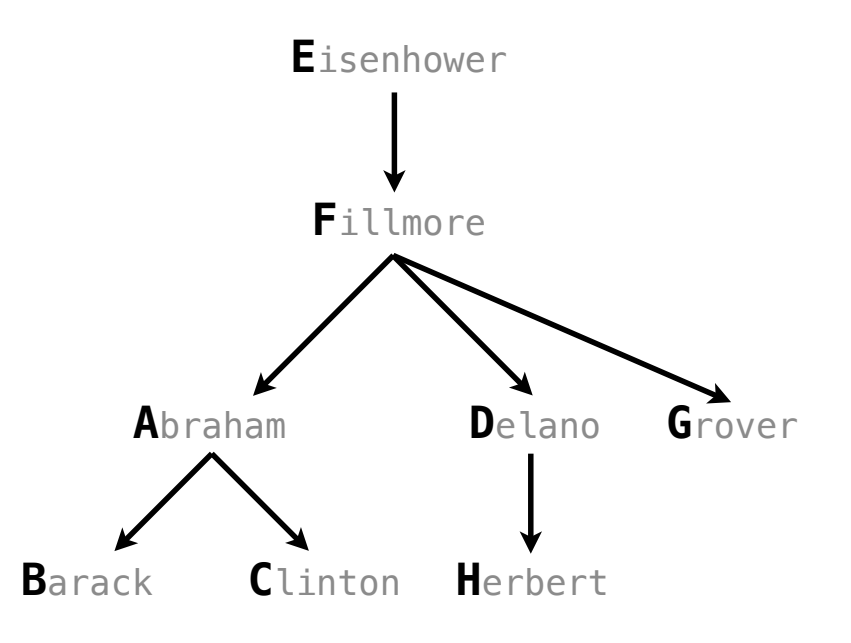

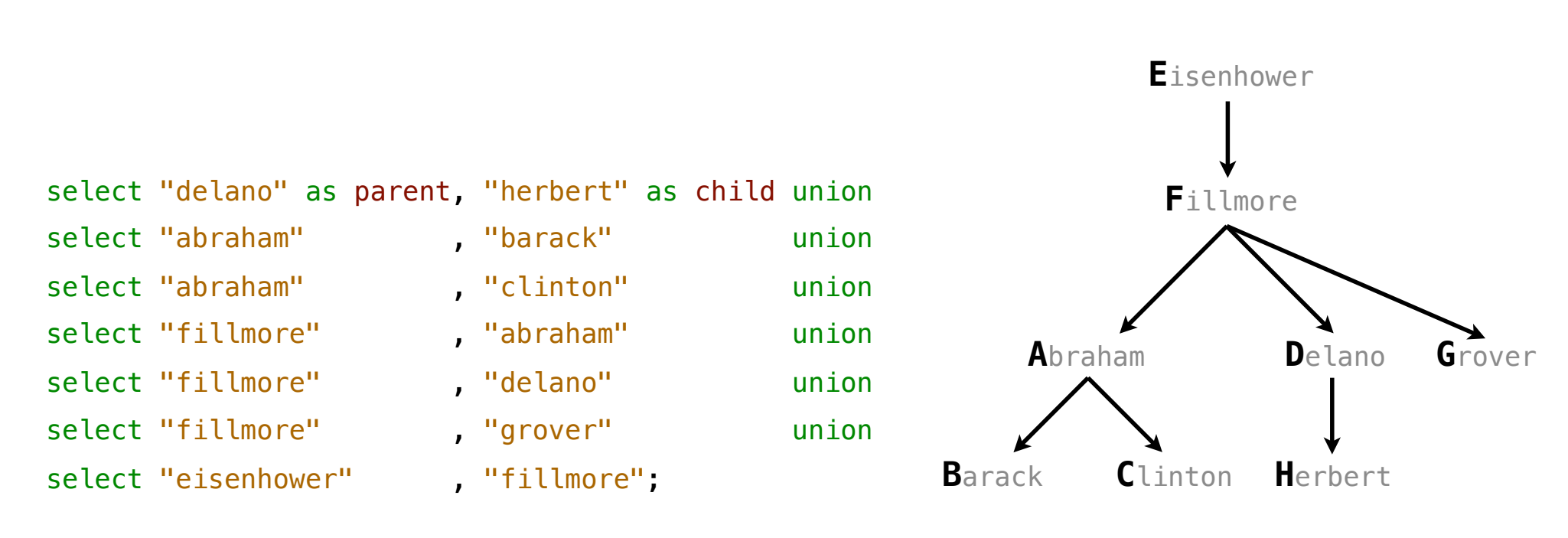

10

### SQL is often used as an interactive language

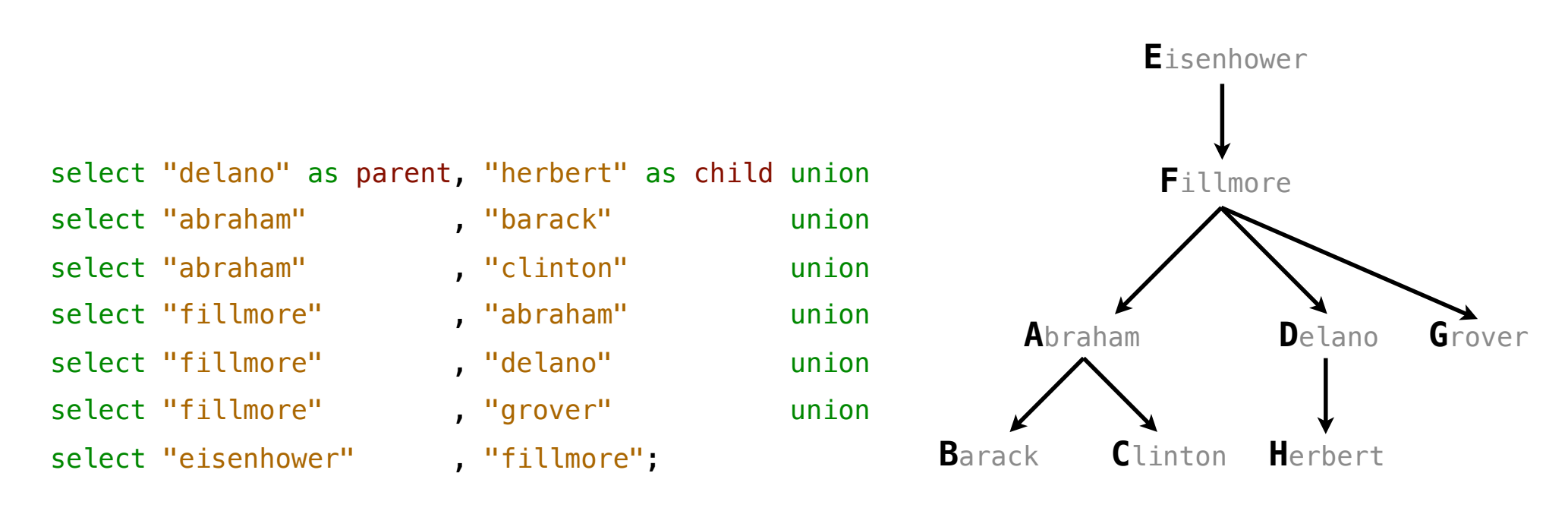

SQL is often used as an interactive language

The result of a **select** statement is displayed to the user, but not stored

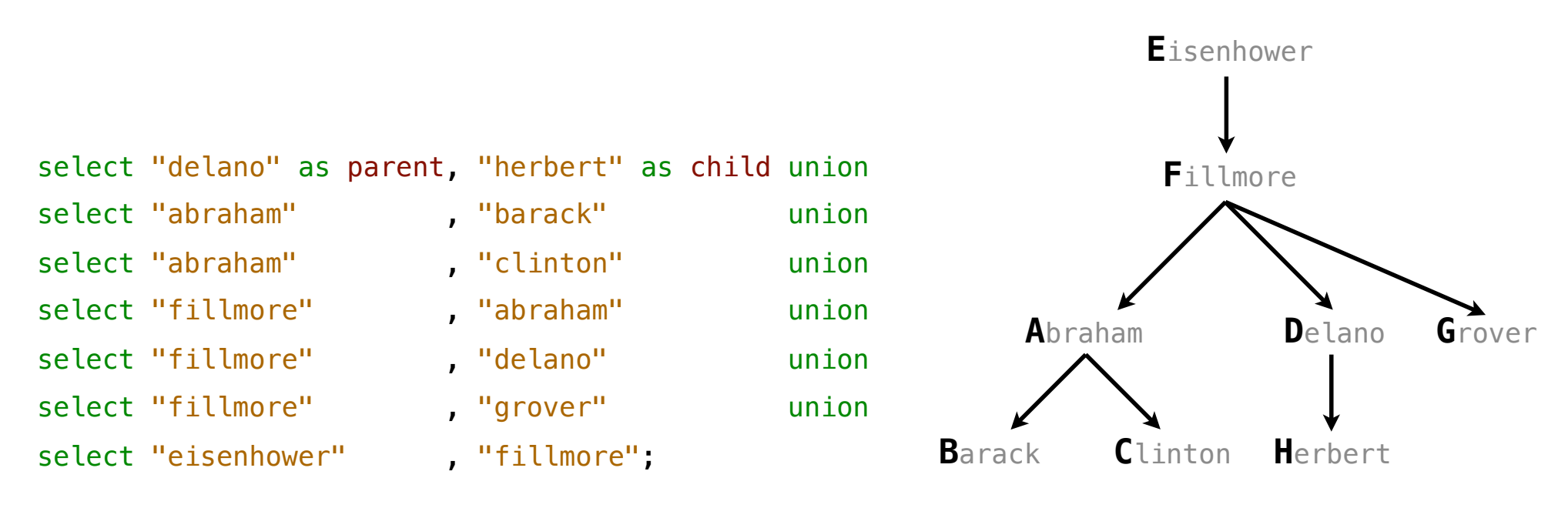

SQL is often used as an interactive language The result of a **select** statement is displayed to the user, but not stored A **create table** statement gives the result a name

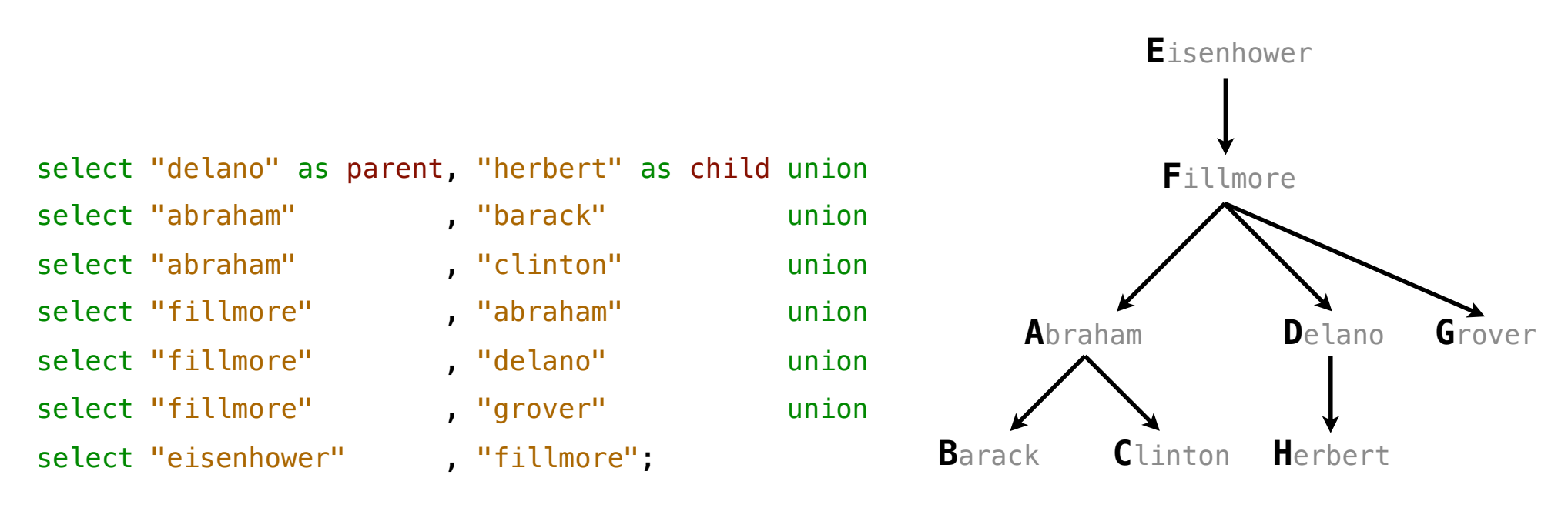

SQL is often used as an interactive language The result of a **select** statement is displayed to the user, but not stored A **create table** statement gives the result a name

create table [name] as [select statement];

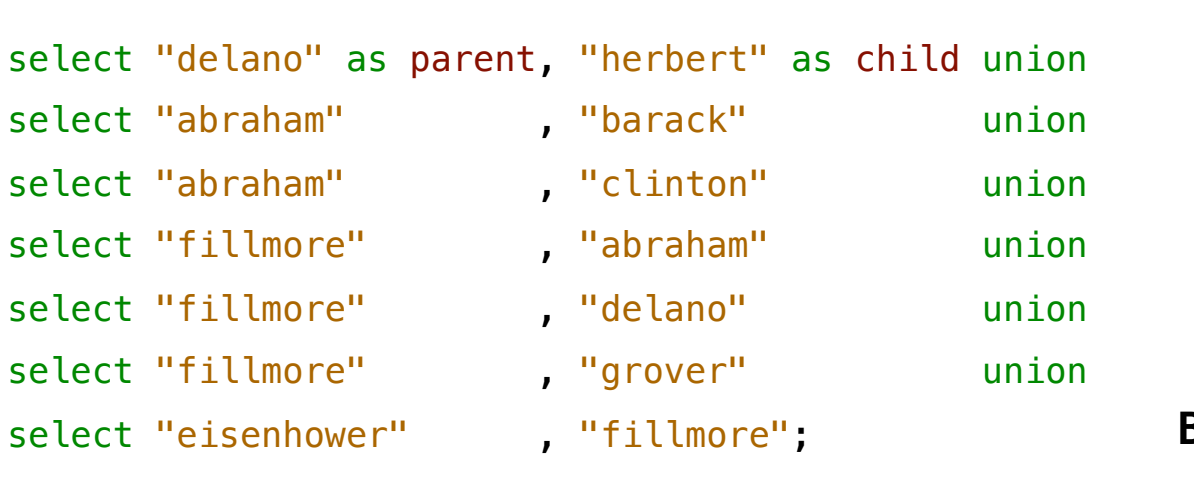

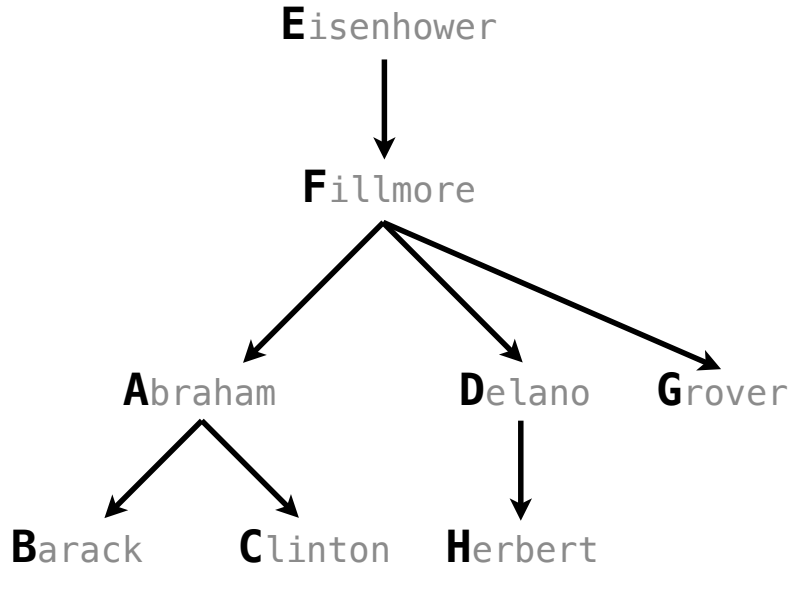

SQL is often used as an interactive language The result of a **select** statement is displayed to the user, but not stored A **create table** statement gives the result a name

create table [name] as [select statement];

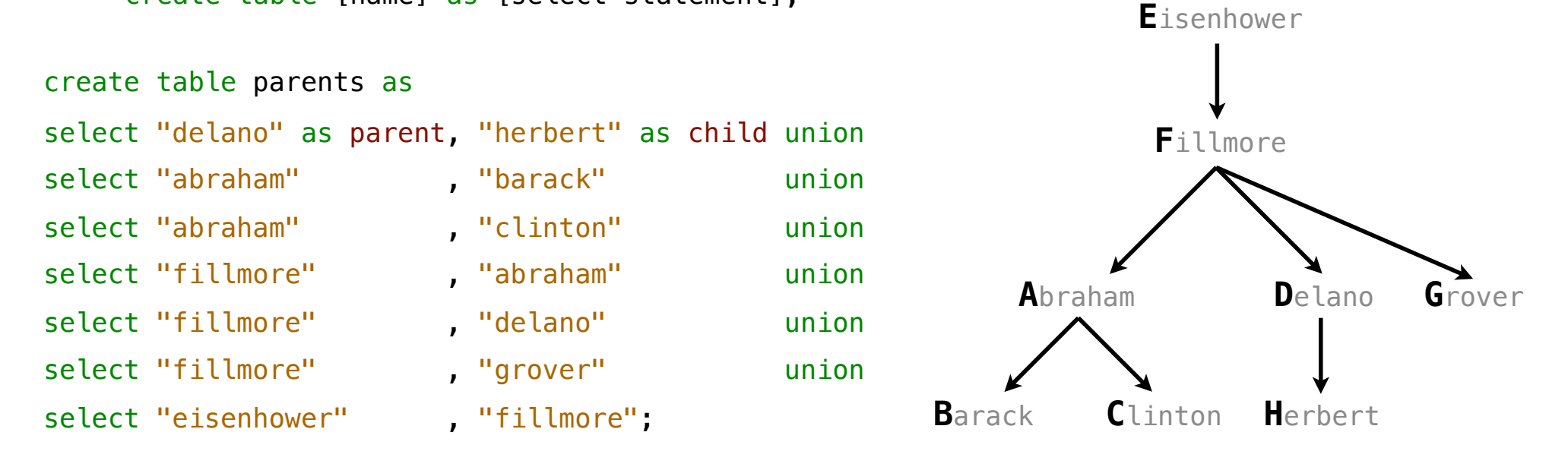

SQL is often used as an interactive language The result of a **select** statement is displayed to the user, but not stored A **create table** statement gives the result a name

create table [name] as [select statement];

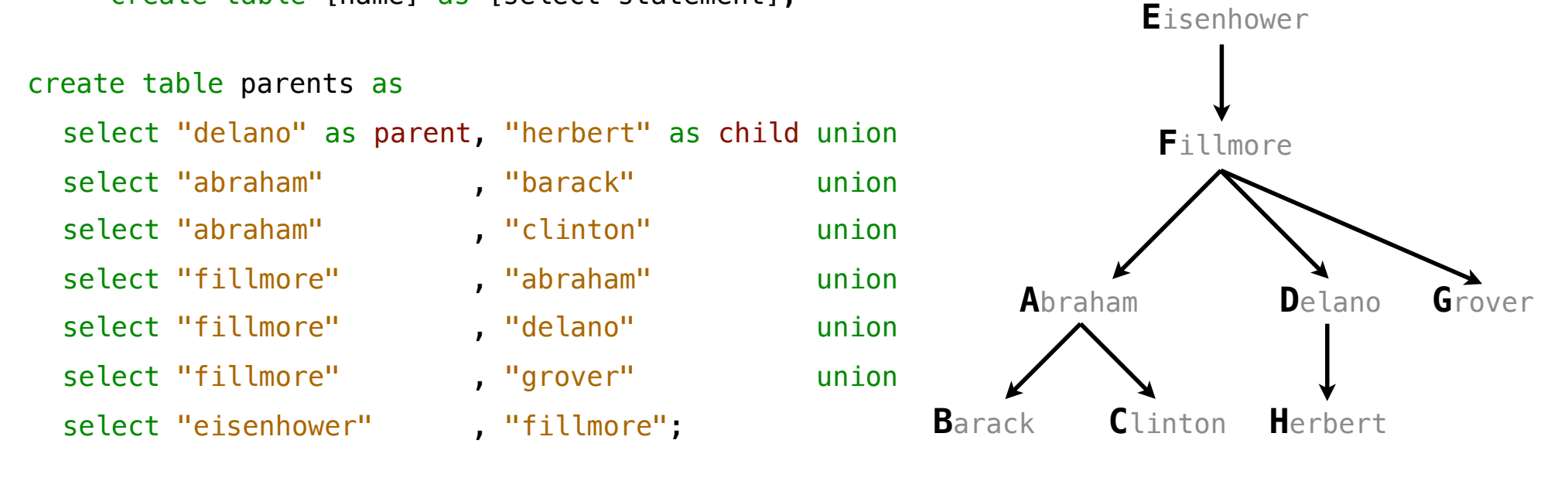

SQL is often used as an interactive language The result of a **select** statement is displayed to the user, but not stored A **create table** statement gives the result a name

create table [name] as [select statement];

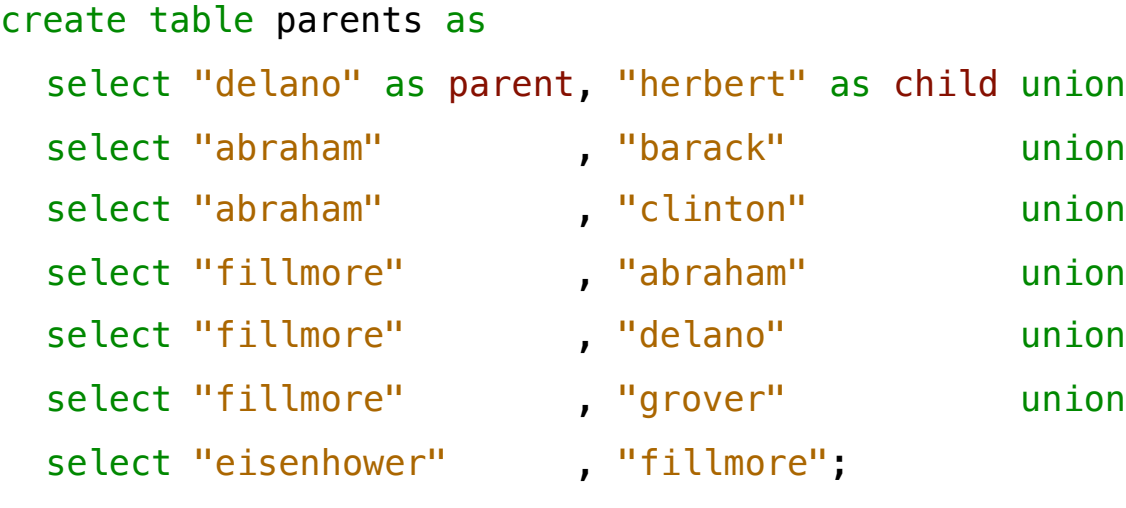

#### **Parents:**

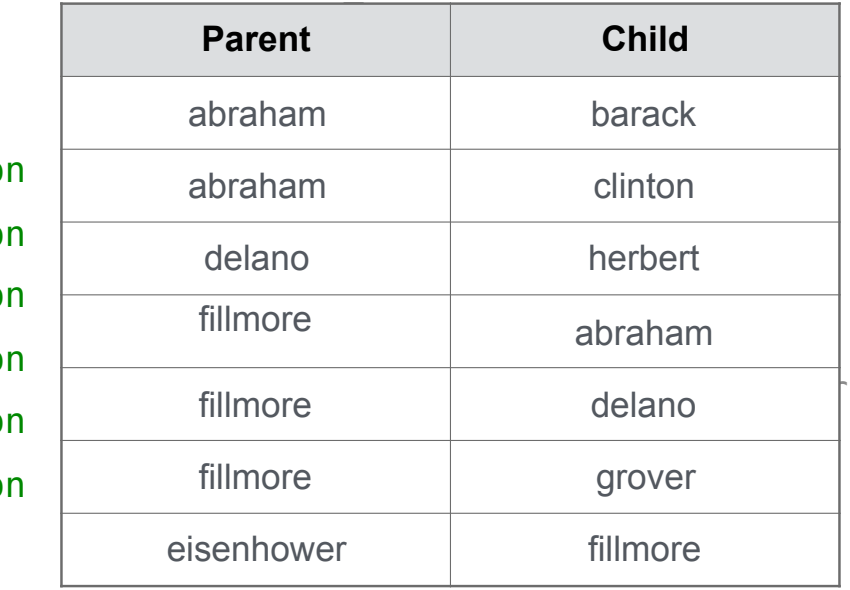

Projecting Tables

A **select** statement can specify an input table using a **from** clause

A **select** statement can specify an input table using a **from** clause

select [expression] as [name], [expression] as [name], ...;

A **select** statement can specify an input table using a **from** clause

select [[expression] as [name], [expression] as [name], ... ; select [columns]  $\qquad \qquad ;$ 

A **select** statement can specify an input table using a **from** clause

select [expression] as [name], [expression] as [name], ... ; select [columns] from [table]  $\qquad \qquad ;$ 

A **select** statement can specify an input table using a **from** clause A subset of the rows of the input table can be selected using a **where** clause

select [[expression] as [name], [expression] as [name], ... ]; select [columns] from [table]  $\qquad \qquad ;$ 

A **select** statement can specify an input table using a **from** clause A subset of the rows of the input table can be selected using a **where** clause

select [expression] as [name], [expression] as [name], ... ; select [columns] from [table] where [condition]  $\qquad \qquad ;$ 

A **select** statement can specify an input table using a **from** clause A subset of the rows of the input table can be selected using a **where** clause An ordering over the remaining rows can be declared using an **order by** clause

select [expression] as [name], [expression] as [name], ... ; select [columns] from [table] where [condition]  $\qquad \qquad ;$ 

A **select** statement can specify an input table using a **from** clause A subset of the rows of the input table can be selected using a **where** clause An ordering over the remaining rows can be declared using an **order by** clause

select [[expression] as [name], [expression] as [name], ... ;

select [columns] from [table] where [condition] order by [order];

A **select** statement can specify an input table using a **from** clause A subset of the rows of the input table can be selected using a **where** clause An ordering over the remaining rows can be declared using an **order by** clause Column descriptions determine how each input row is projected to a result row

select [[expression] as [name], [expression] as [name], ... ];

select [columns] from [table] where [condition] order by [order];

A **select** statement can specify an input table using a **from** clause A subset of the rows of the input table can be selected using a **where** clause An ordering over the remaining rows can be declared using an **order by** clause Column descriptions determine how each input row is projected to a result row

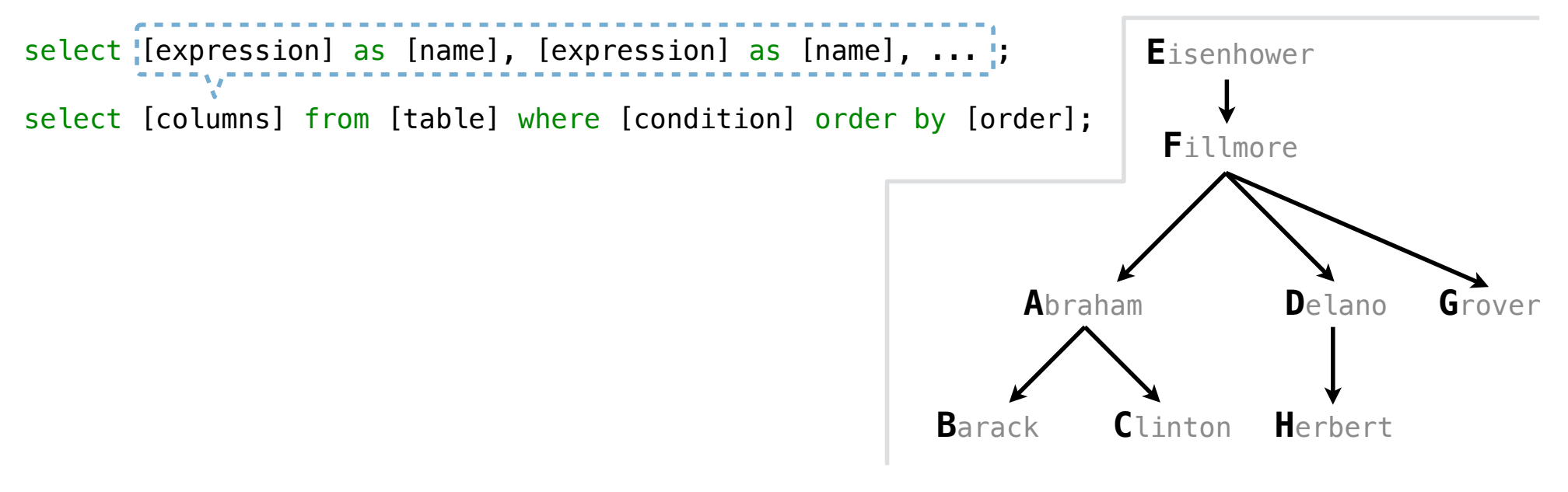
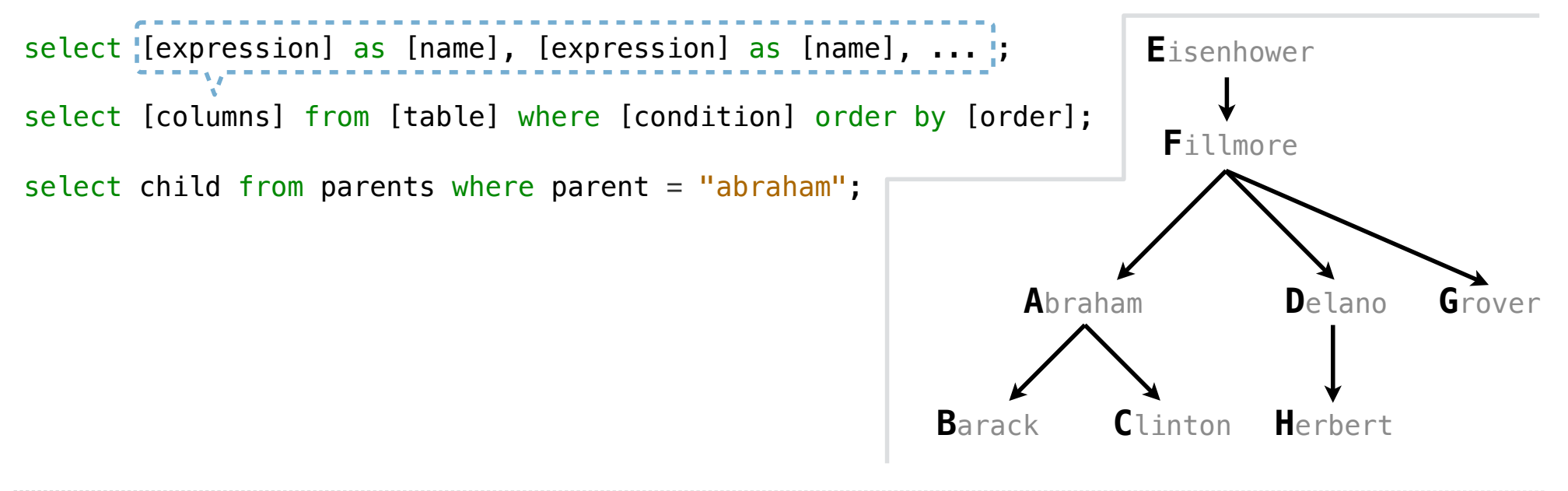

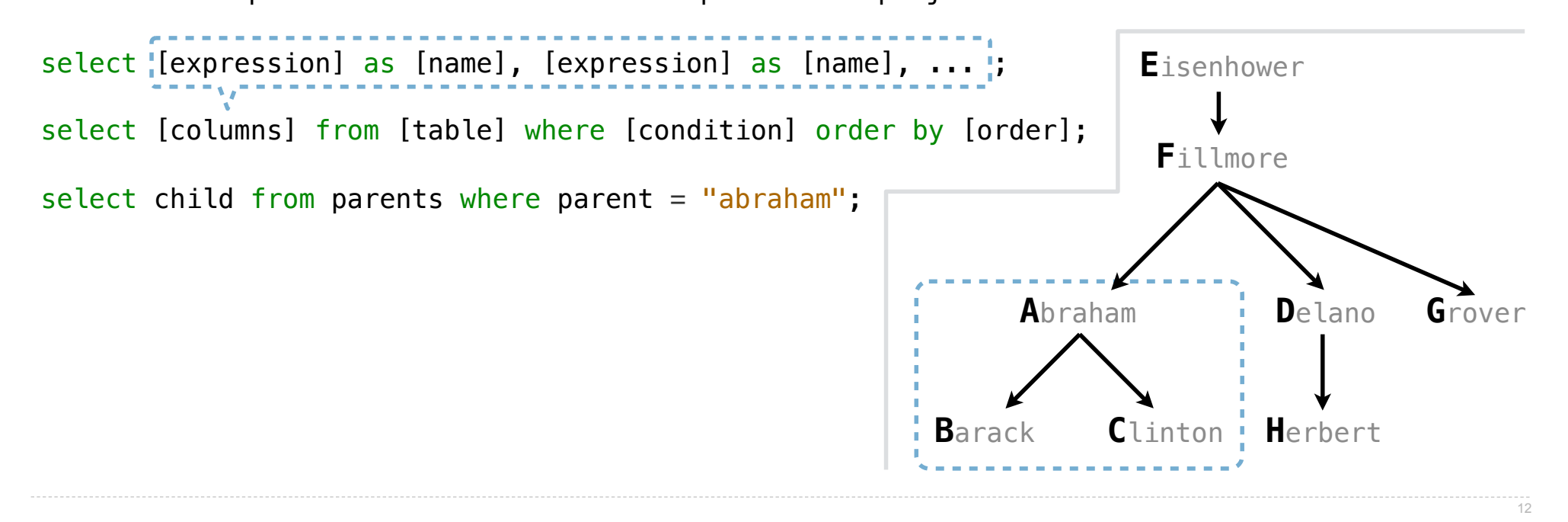

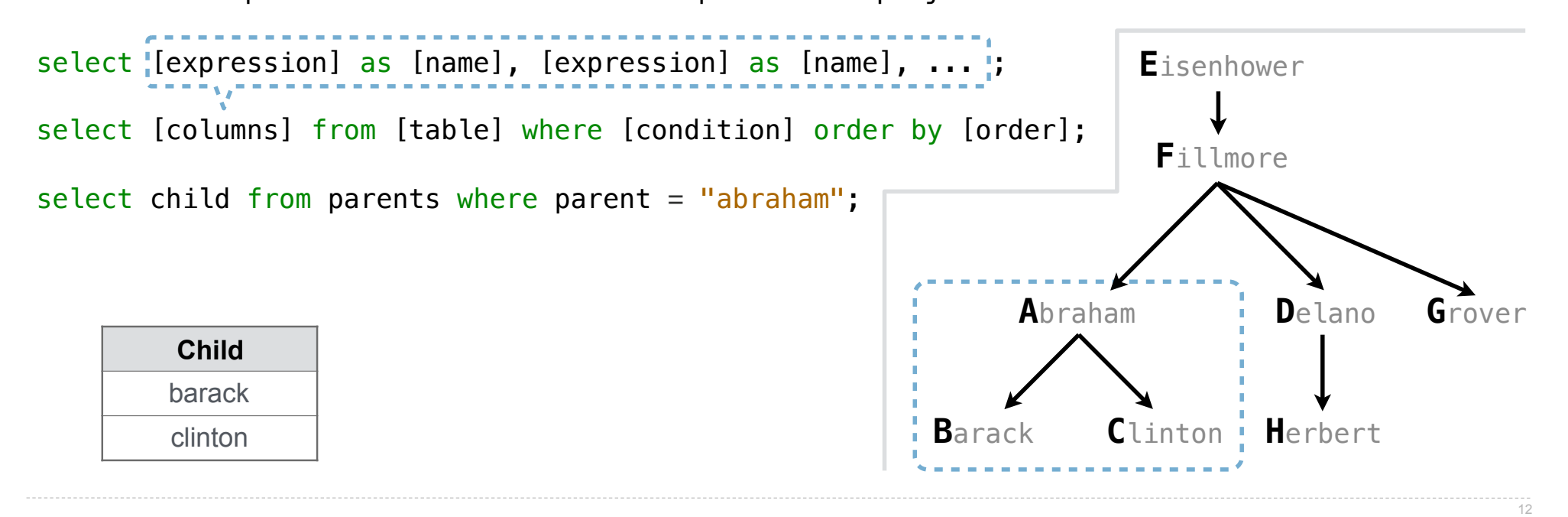

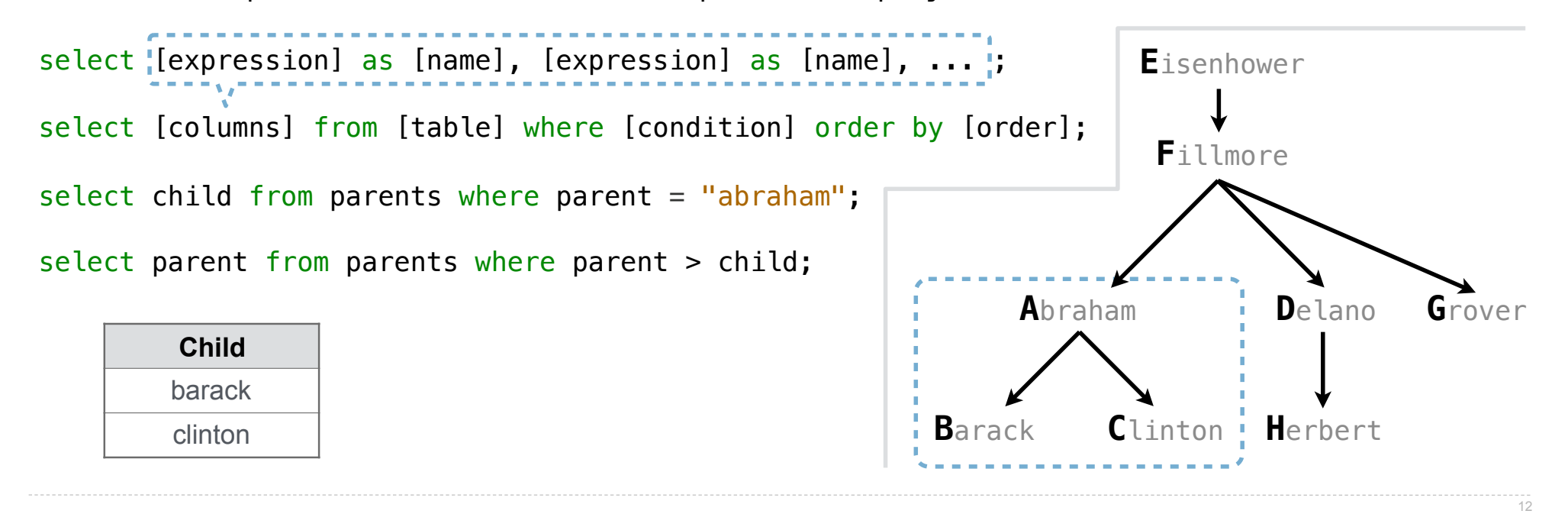

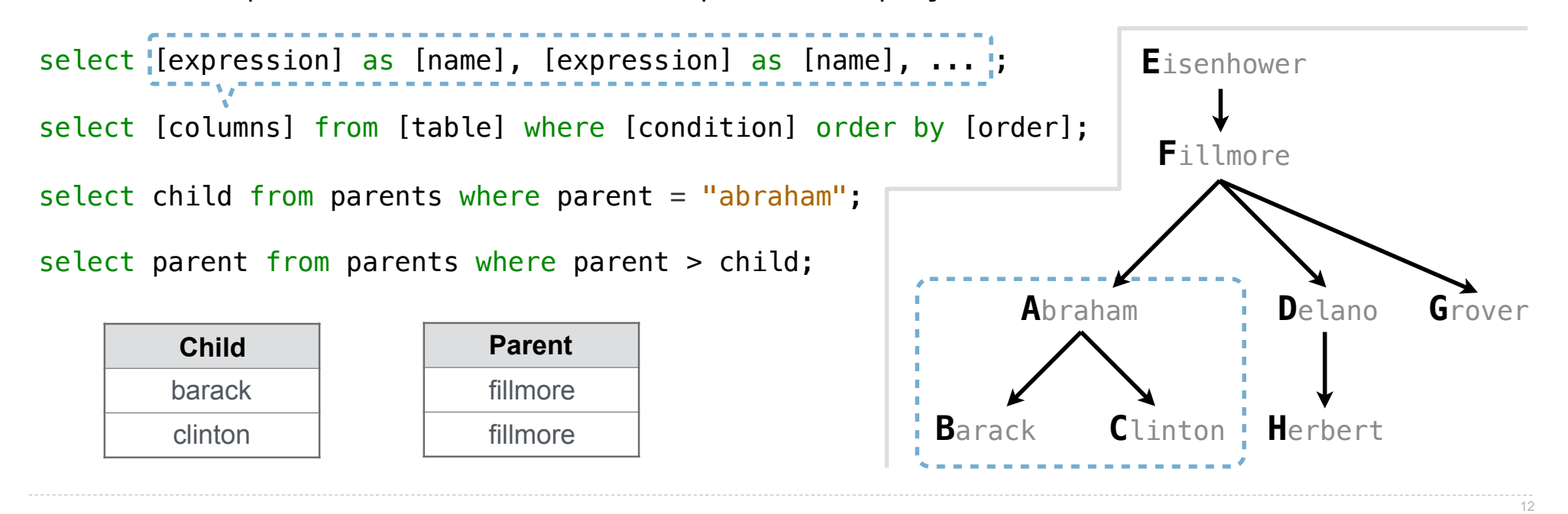

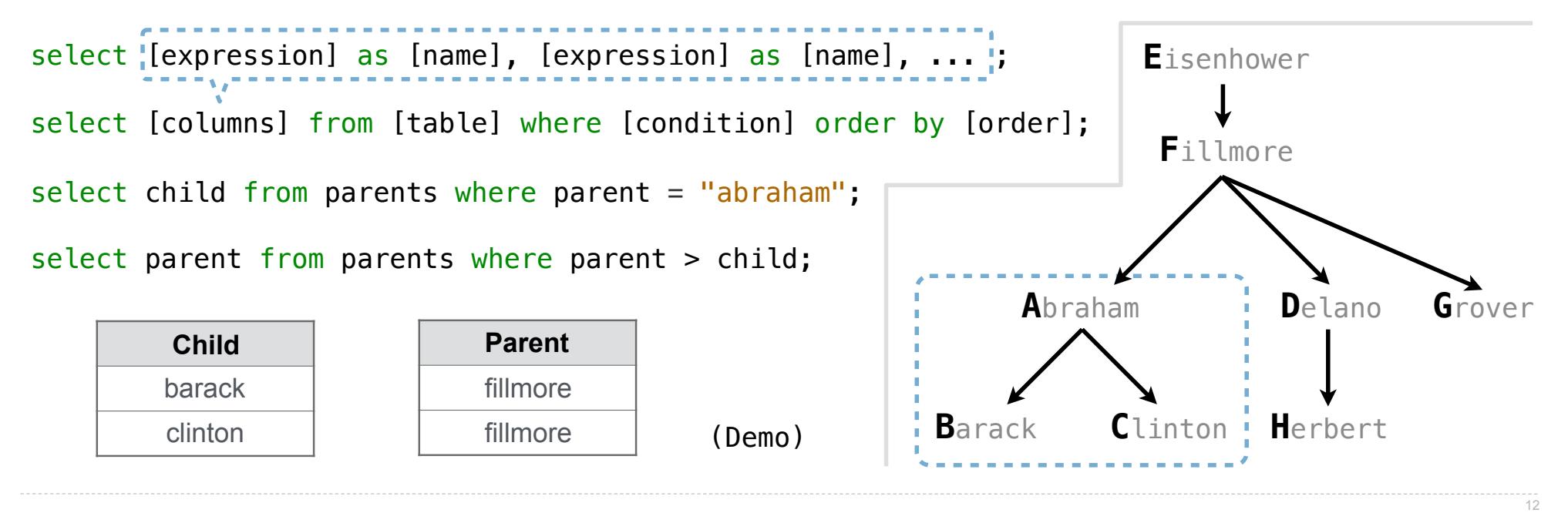

Arithmetic

In a select expression, column names evaluate to row values

Arithmetic expressions can combine row values and constants

In a select expression, column names evaluate to row values Arithmetic expressions can combine row values and constants

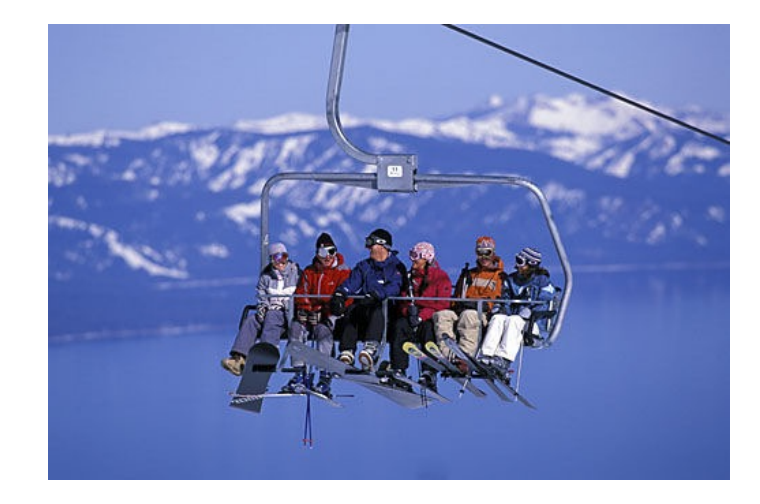

In a select expression, column names evaluate to row values Arithmetic expressions can combine row values and constants

**create table lift as select 101 as chair, 2 as single, 2 as couple union select 102** , **0** , 3  **select 103 , 4 , 1;**

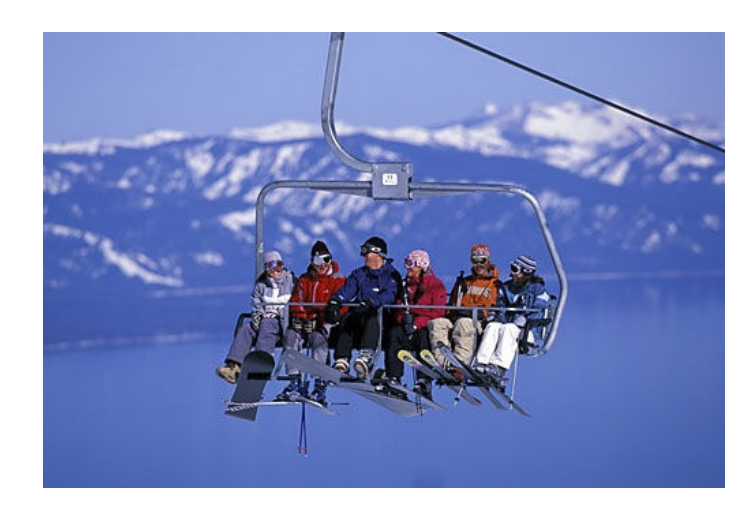

In a select expression, column names evaluate to row values Arithmetic expressions can combine row values and constants

**create table lift as select 101 as chair, 2 as single, 2 as couple union select 102** , **0** , 3  **select 103 , 4 , 1;**

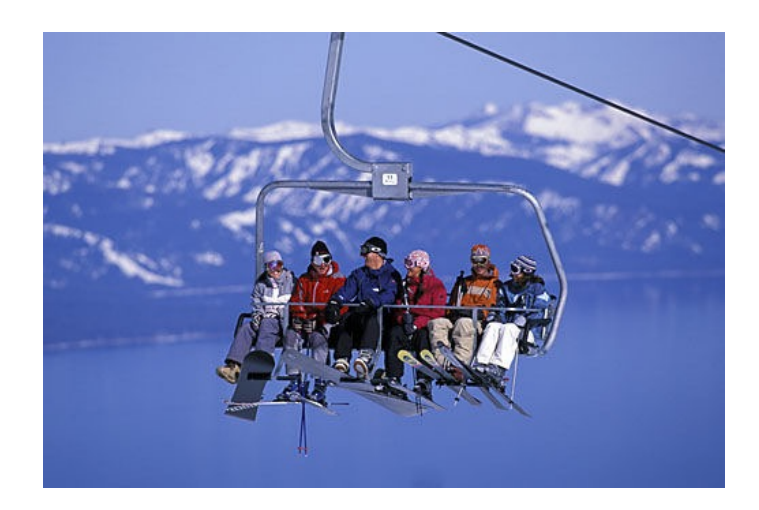

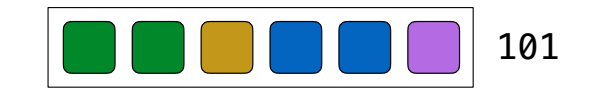

In a select expression, column names evaluate to row values Arithmetic expressions can combine row values and constants

**create table lift as select 101 as chair, 2 as single, 2 as couple union select 102** , **0** , 3  **select 103 , 4 , 1;**

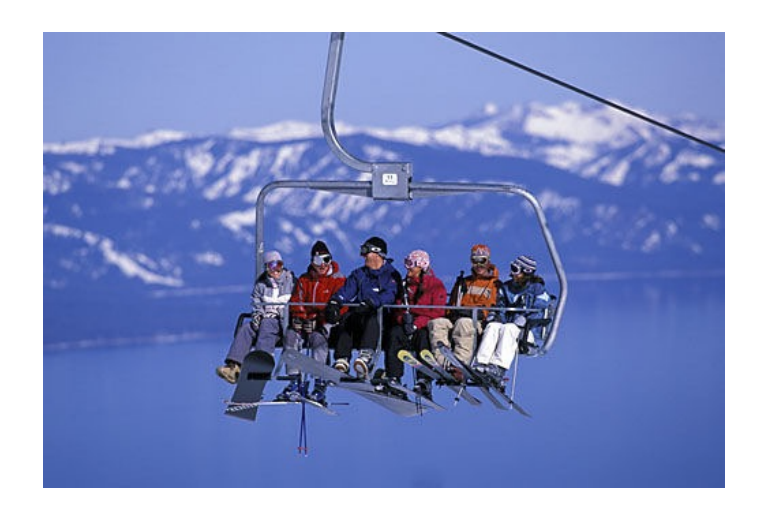

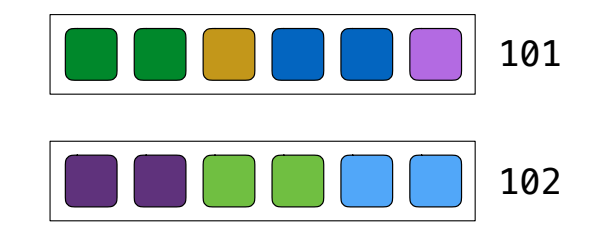

In a select expression, column names evaluate to row values Arithmetic expressions can combine row values and constants

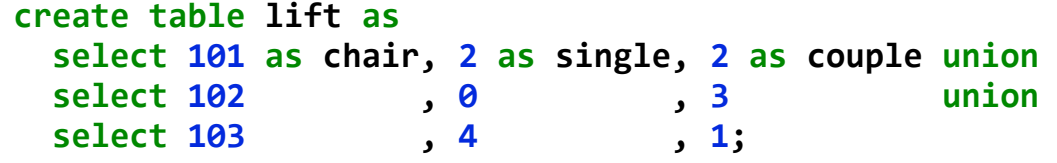

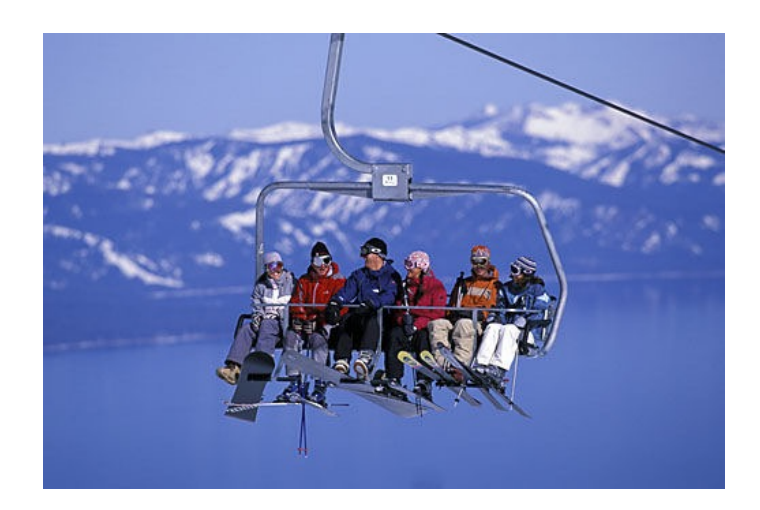

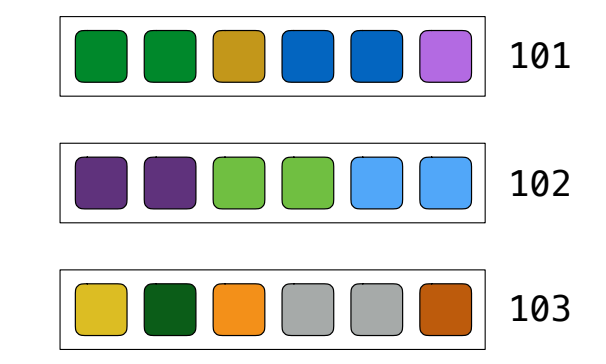

In a select expression, column names evaluate to row values Arithmetic expressions can combine row values and constants

**create table lift as select 101 as chair, 2 as single, 2 as couple union select 102** , **0** , 3 select 103 , 4, 1;

**select chair, single + 2 \* couple as total from lift;**

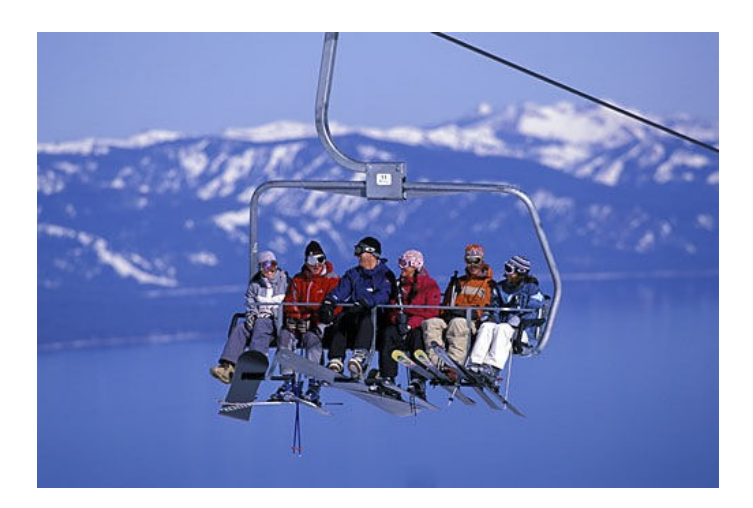

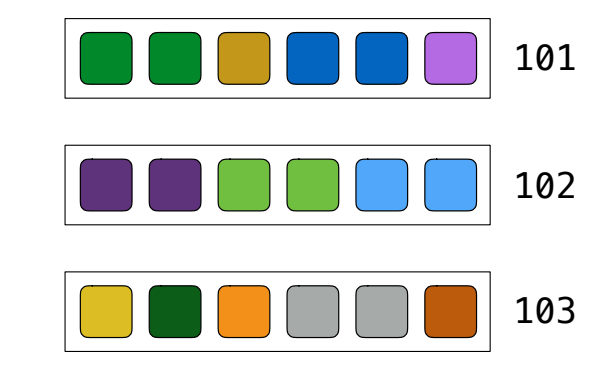

In a select expression, column names evaluate to row values Arithmetic expressions can combine row values and constants

**create table lift as select 101 as chair, 2 as single, 2 as couple union select 102** , **0** , 3 select 103 , 4, 1;

**select chair, single + 2 \* couple as total from lift;**

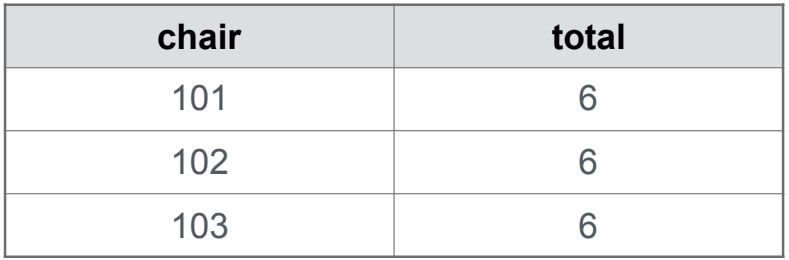

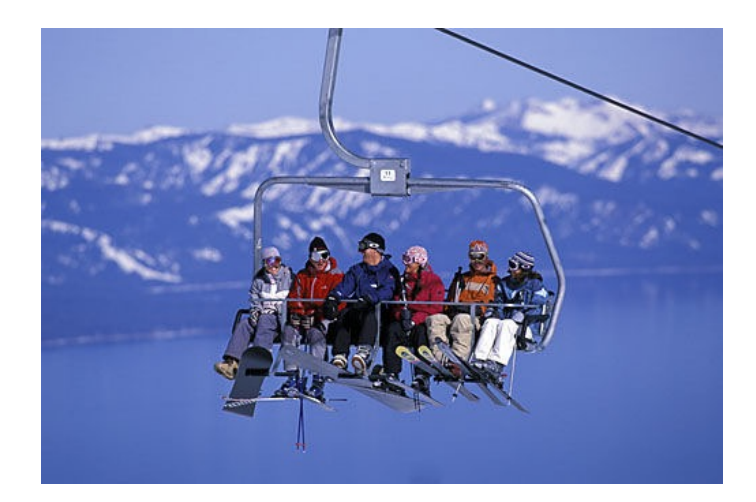

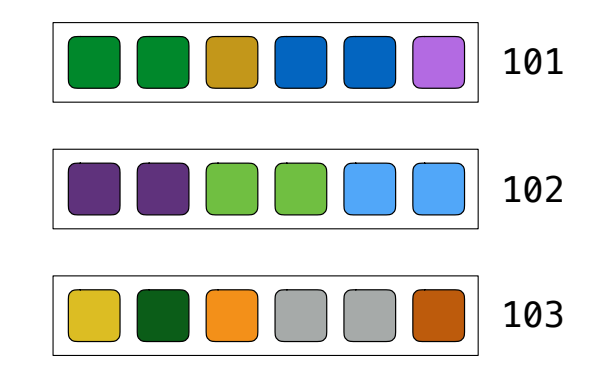

Given the table **ints** that describes how to sum powers of 2 to form various integers

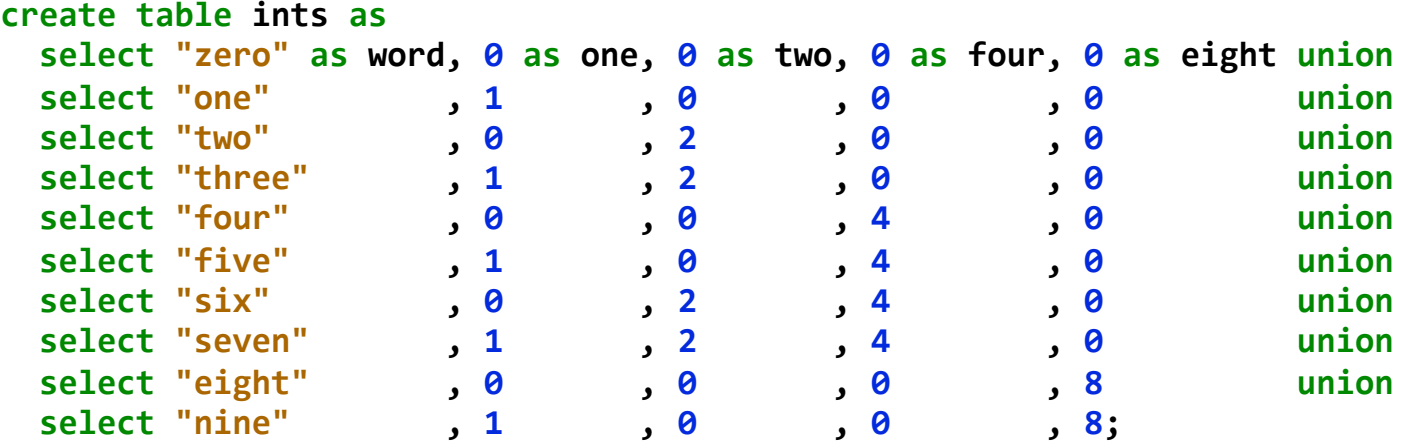

Given the table **ints** that describes how to sum powers of 2 to form various integers

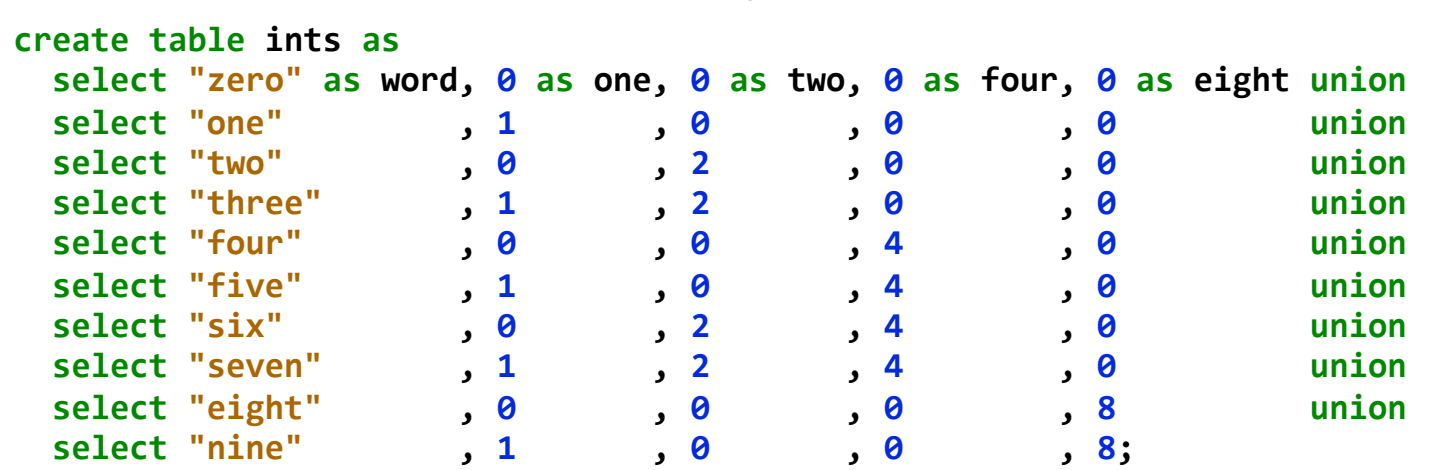

(A) Write a select statement for a two-column table of the **word** and **value** for each integer

Given the table **ints** that describes how to sum powers of 2 to form various integers

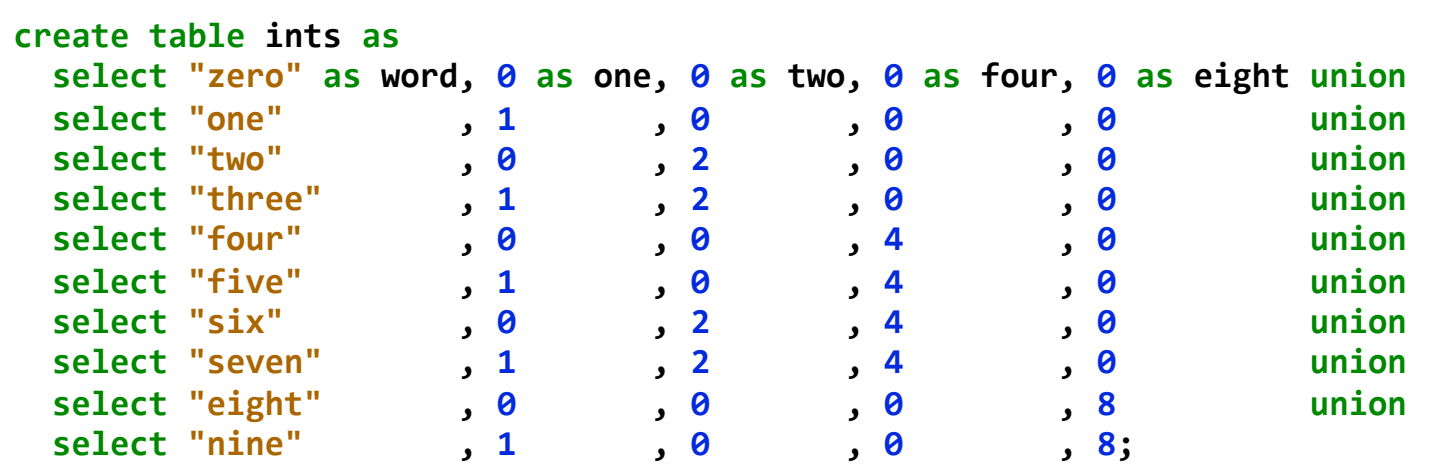

(A) Write a select statement for a two-column table of the **word** and **value** for each integer

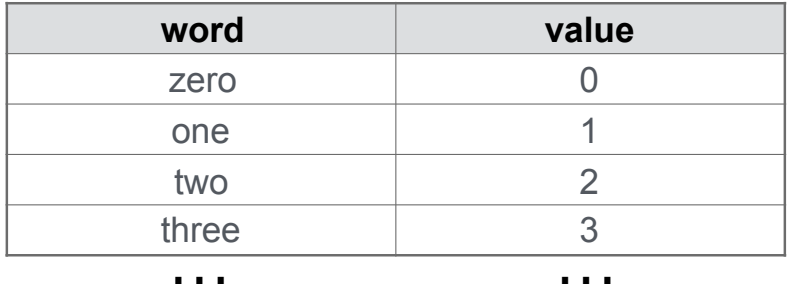

Given the table **ints** that describes how to sum powers of 2 to form various integers

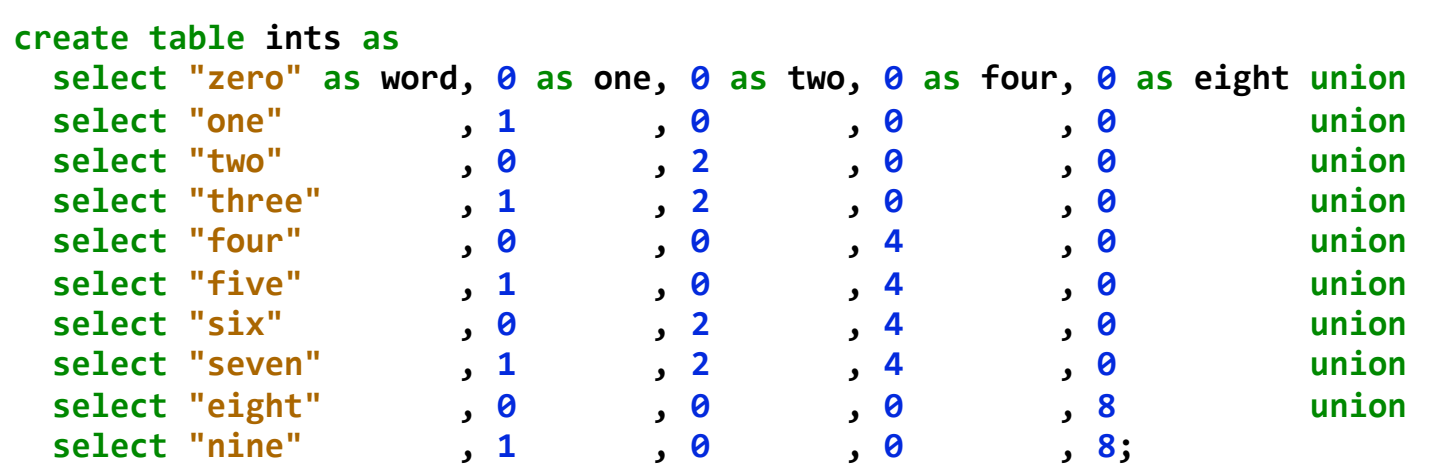

(A) Write a select statement for a two-column table of the **word** and **value** for each integer

(B) Write a select statement for the **word** names of the powers of two

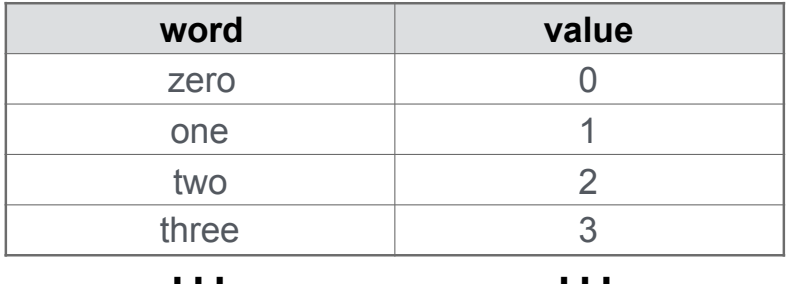

Given the table **ints** that describes how to sum powers of 2 to form various integers

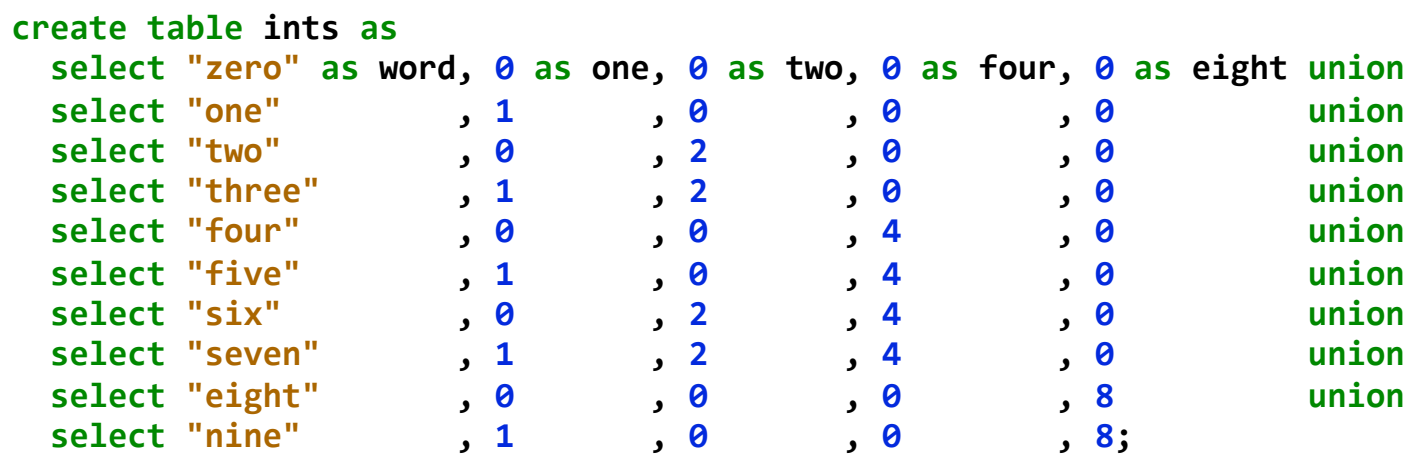

(A) Write a select statement for a two-column table of the **word** and **value** for each integer

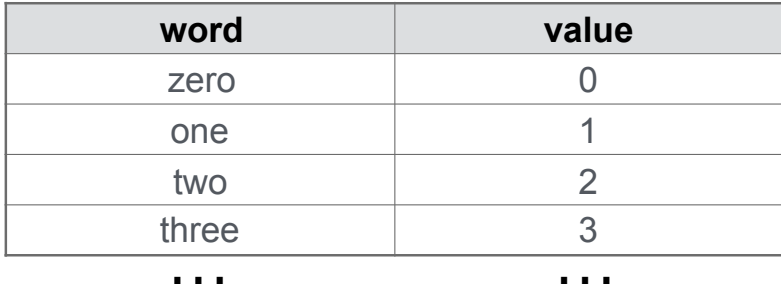

(B) Write a select statement for the **word** names of the powers of two

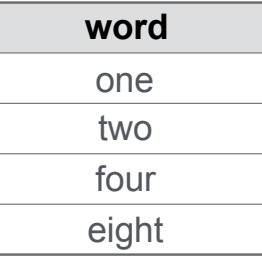

------------

Given the table **ints** that describes how to sum powers of 2 to form various integers

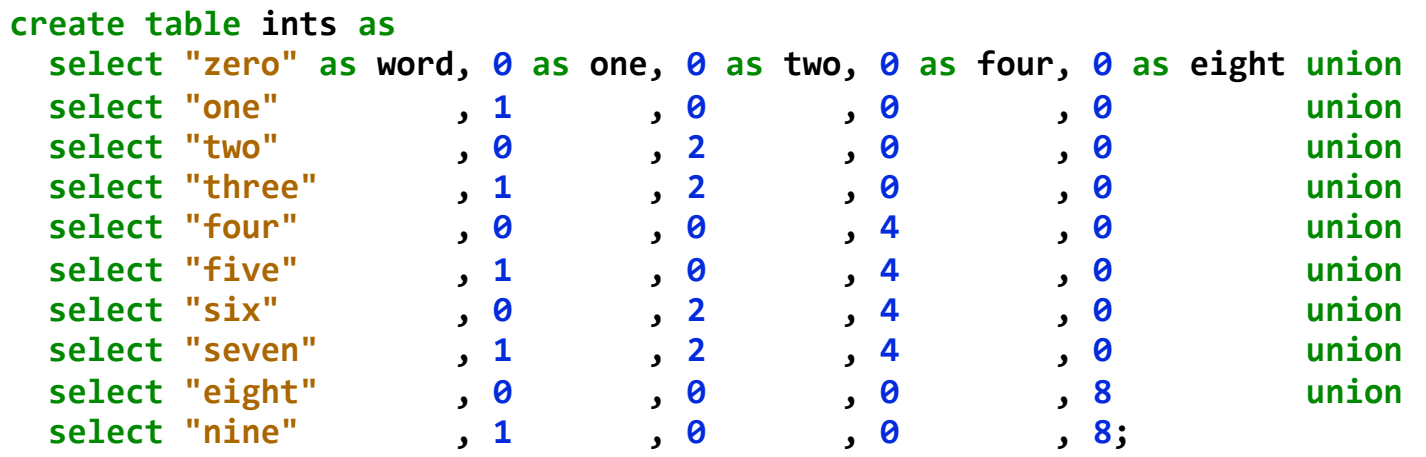

(Demo)

(A) Write a select statement for a two-column table of the **word** and **value** for each integer

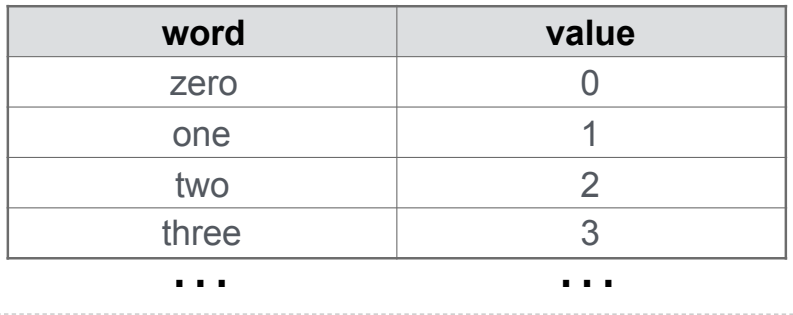

(B) Write a select statement for the **word** names of the powers of two

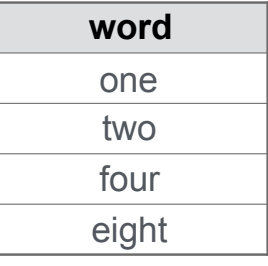